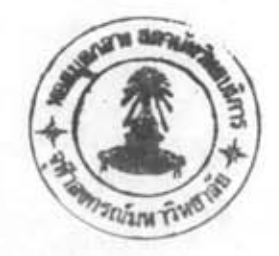

บทที่ 2

สำรวจเอกสาร

ชีววิทยาของหอยเป๋าสื่อ

หอยเป๋าสื้อ หรือหอยโข่งทะเล หรือหอยร้อยรู มีชื่อสามัญว่า Abalone หรือ Earshell จากรายงานของ Hahn (1989) ได้จัดอนุกรมวิธานของหอยเป๋าฮื้อไว้ดังนี้

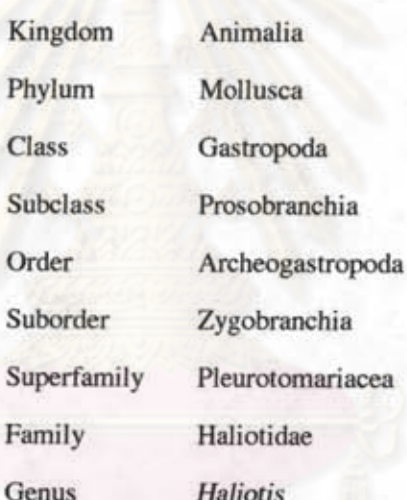

การแพร่กระจายของหอยเป๋าสื่อ

หอยเป๋าสื้อ หรือหอยโข่งทะเล หรือหอยร้อยรู มีการแพร่กระจายอยู่ทั่วไป พบได้ทั้ง ในซีกโลกเหนือและซีกโลกใต้ โดยชนิดที่มีขนาดใหญ่จะอยู่ในเขตอบอุ่น และชนิดที่มีขนาดเล็ก กว่าจะอยู่ในเขตร้อนและเขตหนาว (Hahn, 1989) หอยเป้าสื้ออาศัยอยู่ตามบริเวณชายฝั่งที่เป็นหิน เช่น ปะการังสมอง เป็นต้น ในเวลากลางวัน หอย หรือแนวปะการังโดยอาศัยอยู่ใต้ปะการัง เป๋าฮื้อจะหลบแสง โดยการเกาะติดอยู่กับหิน ในซอกรอยแยกของหิน รวมทั้งโพรงหินที่เกิดจาก การขุดเจาะของเม่นทะเล Echinometra mathaei บริเวณโขคหินที่พบหอยเป๋าฮื้อจะมีสาหร่ายเกาะ เคลื่อบหินอยู่และมีคลื่นลมรุนแรง (อนุวัฒน์ นทีวัฒนา และยอห์น ฮิลลิแบร์ก, 2529)

หอยเป๋าสื่อที่ค้นพบในประเทศไทย มือย่างน้อย 4 ชนิด (Tantanasiriwong, 1978) พบ ทั้งฝั่งอันคามันและฝั่งอ่าวไทย ได้แก่ Haliotis ovina, H. asinina, H. varia และ H. planata Jarayabhand et al., 1991; อนุวัฒน์ นที่วัฒนา และ ขอห์น ฮิลลิแบร์ก, 2529; สิริ ทุกข์วินาศ และ กณะ, 2529)

จากการสำรวจของอนุวัฒน์ นที่วัฒนา และยอห์น ฮิลลิแบร์ก (2529) ตรวจสอบ ตัวอย่าง H. planata ที่ Tantanasiriwong (1978) รายงานและพบว่าเป็นชนิดเดียวกับ H. varia และ จากการสำรวจครั้งนี้ไม่พบ H. planata อาจเป็นเพราะในธรรมชาติมีหอยชนิดนี้อยู่น้อย มี H. varia มากที่สุดถึง 76 ตัวอย่าง มีความยาวเฉลี่ย 36.75 มิลลิเมตร ความกว้างเฉลี่ย 25.45 มิลลิเมตร ทั้งนี้อาจเนื่องมาจากหอยชนิดนี้อาศัยอยู่ตามโขคหินซึ่งมีคลื่นแรงและในเวลากลางวันยังแทรกตัว เข้าไปอยู่ตามรอยแยกหรือโพรงหิน ดังนั้นจึงเป็นแหล่งซ่อนตัวต่อศัตรูได้เป็นอย่างดี และยังพบ เฉพาะบริเวณที่มีสาหร่ายปกคลุมก้อนหินเต็มไปหมด สาหร่ายจะขึ้นคลุมเปลือกของหอยโข่งทะเล ทำให้พรางตัวต่อศัตรูได้และสาหร่ายซึ่งเป็นอาหารก็มีมากเพียงพอ นอกจากนี้ยังพบ H. asinina และ H. ovina อาศัยอยู่ใต้ปะการัง โดยเฉพาะปะการังที่มีขนาดก่อนข้างใหญ่ เช่น Porites แต่พบปริมาณน้อย ซึ่งสอดคล้องกับสิริ ทุกข์วินาศ และคณะ (2529) รายงานว่าที่ เป็นต้น บริเวณอ่าวท้องตะเคียน อำเภอสมุย ที่ระดับความลึก 6.0-8.0 เมตร พบหอยเป๋าฮื้อ H. ovina ติด อยู่กับก้อนหินใต้น้ำเพียง 3 ตัว มีขนาดความยาวเปลือกระหว่าง 2.90-6.28 เซนติเมตรและความ กว้างเปลือกระหว่าง 2.19-4.50 เซนติเมตร สำหรับอนุวัฒน์ นที่วัฒนา และสมชัย บุศราวิช (2531) รายงานการสำรวจหอยเป๋าฮื้อทางฝั่งตะวันตกของประเทศไทย พบทั้งหมด 753 ตัว พบ H. varia มากที่สุดคือ 610 ตัวอย่าง ตัวที่ขาวที่สุดมีความยาวเปลือก 60.1 มิลลิเมตร รองลง มาคือ *H. ovina พ*บ 130 ตัว ตัวที่ยาวที่สุดมีความยาวเปลือก 75.5 มิลลิเมตร โดยประมาณ 59.6 เปอร์เซนต์ของหอยชนิดนี้มีขนาดความยาวเปลือก 40-59 มิลลิเมตร ซึ่งยาวกว่าอีก 2 ชนิด ที่พบโดยทั่วไป

ในขณะที่ H. varia เป็นหอยเป๋าสื่อที่พบได้มากทางฝั่งตะวันตกของไทย แต่ H. ovina จะพบได้มากในอ่าวไทยฝั่งตะวันออก รายงานของนพคล ค้าขาย และครรชิต เพชรจำรัส (2535) ซึ่งทำการสำรวจและรวบรวมหอยเป้าฮื้อ ในเขตจังหวัดชลบุรี ระยอง และตราด พบหอยเป้าฮื้อ H. asinina และ H. ovina ในบริเวณที่มีแนวปะการังและบริเวณใกล้เคียง สามารถพบได้ที่ความ ลึก 2.0-8.0 เมตร พบ *H. ovina* มากที่สุด จำนวน 593 ตัว ตัวที่มีขนาดใหญ่มีความยาวเฉลี่ย 64.19 มิลลิเมตร และความกว้างเฉลี่ย 47.35 มิลลิเมตร นอกจากนี้ยังมีรายงานพบ *H. ovina* 

บริเวณเกาะค้างคาว จังหวัดชลบุรี ที่ความลึกระหว่าง 3-5 เมตร โดยตัวอย่างที่เก็บได้มีความยาว เปลือกเฉลี่ย และความกว้างเปลือกเฉลี่ยระหว่าง 20-74 มิลลิเมตร และ 20-60 มิลลิเมตรตาม ลำคับ (Jarayabhand et al., 1991)

# ลักษณะทั่วไป

หอยเป้าฮื้อ เป็นหอยฝาเดียว โดยทุกชนิดจะมีรูปร่างเป็นแบบแผนเดียวกัน คือ รูปร่าง แบน ลักษณะภายนอก ประกอบด้วยเปลือก ที่เป็นอสมมาตร มีลักษณะกลม คล้ายใบหูคน ซึ่งใช้ เป็นส่วนที่ปกคลุมส่วนเนื้อของตัวหอยปกติมีรูปไข่ ยาวทางด้านหน้า (anterior) และด้านปลาย (posterior) ส่วนยอด (apex) จะอยู่ทางค้านปลายและมีขนาดเล็กมาก เปลือกจะมีวงขนาดใหญ่ เป็นพิเศษ และเปิดเป็นช่องขนาดใหญ่ ซึ่งทำให้ไม่สามารถปกป้องส่วนเนื้อได้เต็มที่ ดังนั้นส่วน เท้าจึงต้องยึดกับซับสเตรต เพื่อมันจะสามารถหดส่วนเท้ากลับเข้าเปลือก และกดเปลือกติดแน่น เมื่อได้รับการรบกวนจากปัจจัยภายนอก เช่นศัตรู หรือคลื่นแรงๆ ทำให้มันไม่ กับซับสเตรต ด้องมี operculum เหมือนหอยผ่าเดียวชนิดอื่น ๆ โดย operculum จะหายไปเมื่อตัวอ่อนเริ่มลงเกาะ ตามขอบค้านซ้ายของเปลือก จะมีรูเรียงไปตามแนวขอบเปลือกเป็นแถว มีประมาณ 5-7 รู แล้ว แต่ชนิดของหอยเป้าสื้อแต่ละชนิด รูนี้ใช้ในการหายใจ (respiratory pore) และยังใช้ขับถ่ายของ เสียและใช้ในการปล่อยน้ำเชื้อ (sperm) และไข่ (ovary) ด้วย รูแรกจะถูกปีดจากด้านในซึ่งจะ เป็นเช่นนี้ไปเรื่อย ๆ ตลอดระยะเวลาที่หอยเติบโต รูหายใจเหล่านี้จะเรียงอยู่ด้านเหนือส่วนที่เป็น mantle cavity และจะเปิดเฉพาะรูที่ใช้หายใจเท่านั้น ลักษณะของหอยเป๋าฮื้อที่พบทั่วไปใน ประเทศไทยมีความแตกต่างกันเล็กน้อย (รูปที่ 1) โคยลักษณะของ H ovina มีเปลือกกลมรี ค่อนข้างแข็ง มีสีม่วง เขียวมะกอก มีรูหายใจ 3-5 รู ชนิด H. asinina ลักษณะเปลือกบาง ยาว เรียว ผิวส่วนมากจะเรียบ เปลือกสีเขียวมะกอก หรือสีเขียวปนน้ำตาล H. varia เปลือกกลมรื ค่อนข้างแข็ง ผิวขรุขระ มีสีเขียวมะกอกหรือน้ำตาลแคง อวัยวะภายในของหอยเป้าฮื้อ (รูปที่ 2) ส่วนหัว มีตา 1 คู่ หนวด 1 คู่ และปาก หนวดซึ่งติดกับส่วนเนื้อ (mantle) จะยึดยาวผ่านช่อง หายใจ และมีหนวดหลายเส้นเรียงรายไปตามขอบเท้า หนวดจะทำหน้าที่คอยปัดเศษทรายกรวด และสิ่งที่ไม่ต้องการออกพ้นทางรูเปิด ช่องเหงือก (gill chamber) อยู่ทางด้านซ้ายของกล้ามเนื้อ เปลือก (shell muscle) ประกอบด้วยเหงือกขนาดใหญ่ขนานกัน 1 คู่ การหายใจโดยกระแสน้ำที่ ใหลผ่านเข้าในตัวจะผ่านส่วนหัวจากด้านขวาของลำตัวไปยังช่องว่าง (mantle cavity) ภายในตัว

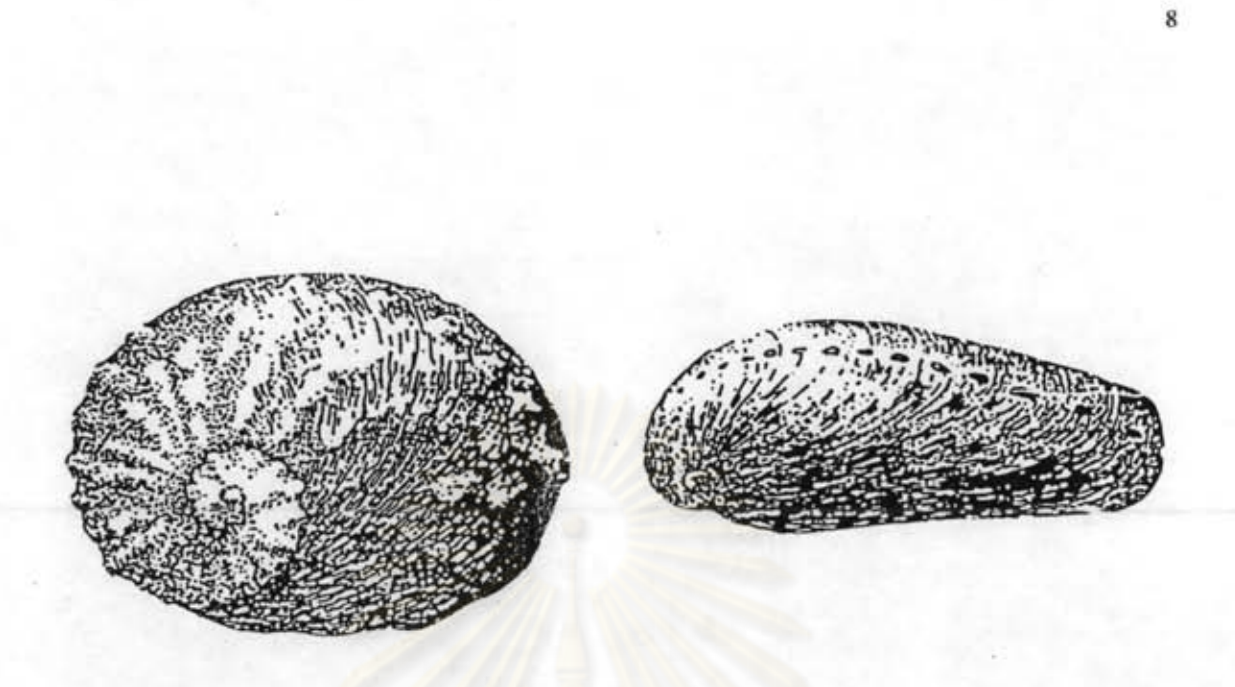

 $(a)$  H. ovina

(b) H. asinina

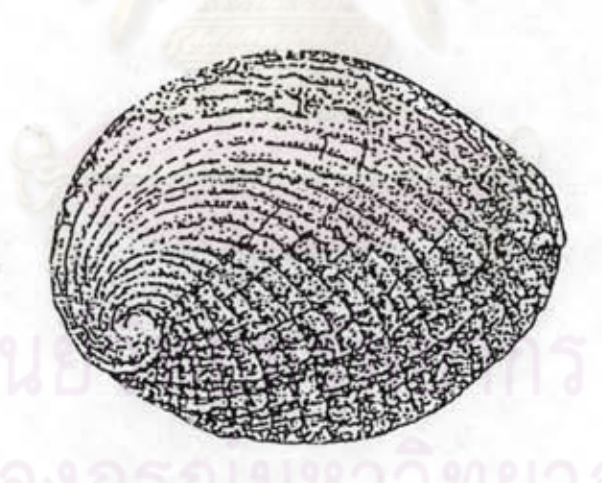

 $(c)$  H. varia

รูปที่ 1 ลักษณะทั่วไปภายนอกของหอยเป้าฮื้อ 3 ชนิดที่พบในประเทศไทย (a)  $H$ . ovina (b)  $H$ . asinina (c)  $H$ . varia (อนุวัฒน์ นทีวัฒนา และ ยอห์น ฮิลลิแบร์ก, 2529)

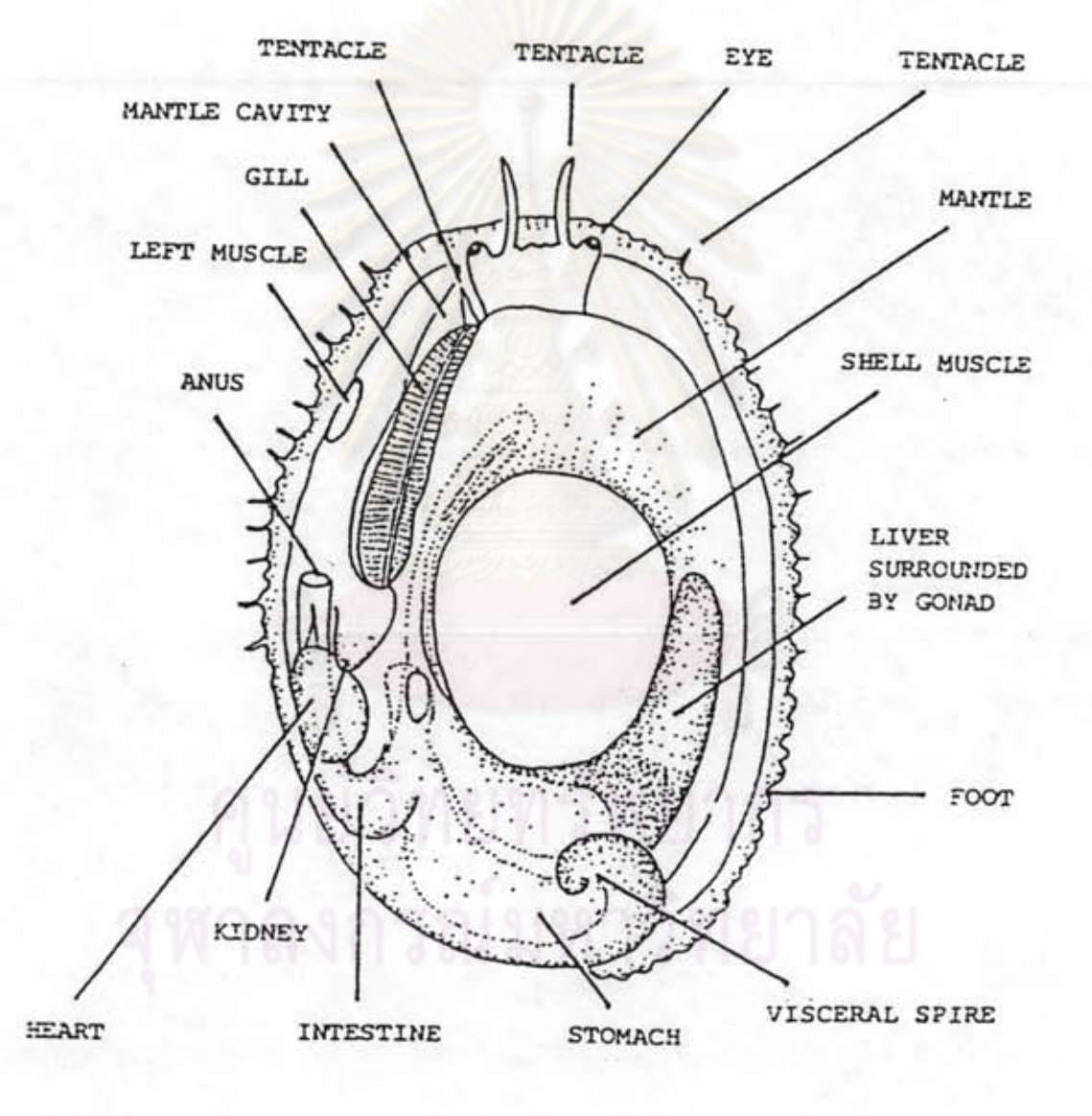

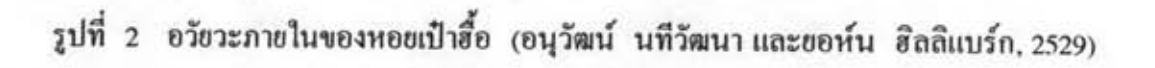

 $\mathbf{9}$ 

ทางด้านซ้าย ผ่านเหงือก แล้วออกทางรูเปิด ส่วนเท้าเป็นส่วนของกล้ามเนื้อ กล้ามเนื้อ มีขนาดใหญ่มากเจริญอยู่บนส่วนกลางของด้านหลังของส่วนเท้าและติดอยู่ด้านในของ (muscle) มีกล้ามเนื้อเล็ก ๆ 1 อัน อยู่ทางค้านซ้ายของหอยติดกับค้านในของเปลือก เปลือกหอย เท้าของหอยเป้าฮื้อไม่เหมาะกับการเคินบนพื้นทรายเนื่องจากจะทำให้มันพลิกหงายท้องได้ง่าย และเป็นอันตราขจากการถูกจับกินเป็นอาหาร ทำให้พบเห็นหอยเป้าฮื้อได้เฉพาะในแนวปะการัง และบริเวณที่มีก้อนหินเท่านั้น ท่อทางเดินอาหารจะเริ่มจากปากและไปสิ้นสุดที่ช่องรูก้น (anus) หอยเป้าสื้อมีระบบการย่อยอาหารที่ซับซ้อนเช่นเคียวกับสัตว์กินพืชโดยทั่วไป ต่อมน้ำลาย (salivary gland) มีสีส้ม ตั้งอยู่ทางด้านบนของปาก ปากจะทำหน้าที่บดย่อยอาหารโดยใช้ฟัน (radula) ฟืนจะอยู่จากปากไปจนถึงกลางลำตัวมี hyoid cartilages (odontophore) อยู่ 1 กู่ช่วยยึด ส่วนฟัน ฟันจะเคลื่อนไปข้างหน้าและหลังเมื่อกินอาหาร แล้วจึงปล่อยให้เคลื่อนผ่านคอหอย (oesophagus) ส่วนคอหอยกว้างและมีส่วนเป็นกระเปาะ (oesophagus pockets) อยู่ 2 ค้านทั้งซ้าย และขวา จากนั้นเป็นกระเพาะ อวัยวะย่อยอาหาร (digestive gland หรือ liver) เป็นรูปกรวยอยู่ ทางด้านขวาของกล้ามเนื้อเปลือก บางครั้งเรียก conical appendage และส่วนของอวัยวะสืบ พันธุ์ (gonad) จะห่อหุ้มส่วนนี้ไว้ ส่วนลำไส้ยื่นเข้าไปในหัวใจ และเปิดออกทางรูก้น (anus) หัวใจมี 3 ห้องคือ ventricle 1 ห้องและ auricle 2 ห้อง

### การผสมพันธุ์และวงจรชีวิต

แยกเป็น 2 เพศ (dioecious) - เมื่อโตเต็มวัยพร้อมที่จะผสมพันธุ์ หอยเป๋าสื่อ สามารถแขกเพศโดยเมื่อตลบเนื้อเชื้อส่วนหลังขึ้น จะเห็นอวัยวะเพศ (gonad) เป็นรูปกรวย สี ของอวัยวะเพศจะบอกความแตกต่างระหว่างเพศ โดยอวัยวะเพศผู้ที่เจริญพันธุ์เต็มที่จะมีสีขาวครีม เหลือง ขาวอมเขียว "ไปจนถึงสีส้ม ส่วนของเพศเมียปกติจะมีสีเขียวเข้ม แต่อาจจะออกสีน้ำเงิน หรือน้ำตาลก็ได้ ส่วนที่แยกเพศไม่ได้จะมีสีเทา (นงเยาว์ แซ่จิว, 2533)

ฤดูผสมพันธุ์ในธรรมชาติ (spawning season) ของหอยเป๋าสื้อ ก็เช่นเคียวกับสัตว์ชนิด คือจะเกิดเมื่อสภาวะแวดล้อมเพื่อต้องการที่จะทำให้อัตรารอดของตัวอ่อนมาก ซึ่งในหอย คืน เป๋าฮื้อ ช่วงเวลานี้จะกินเวลาไม่กี่เคือน โดยแตกต่างกันตามชนิด (ตารางที่ 1)

10

ตารางที่ 1 ช่วงการวางไข่ของหอยเป้าสื้อบางชนิด

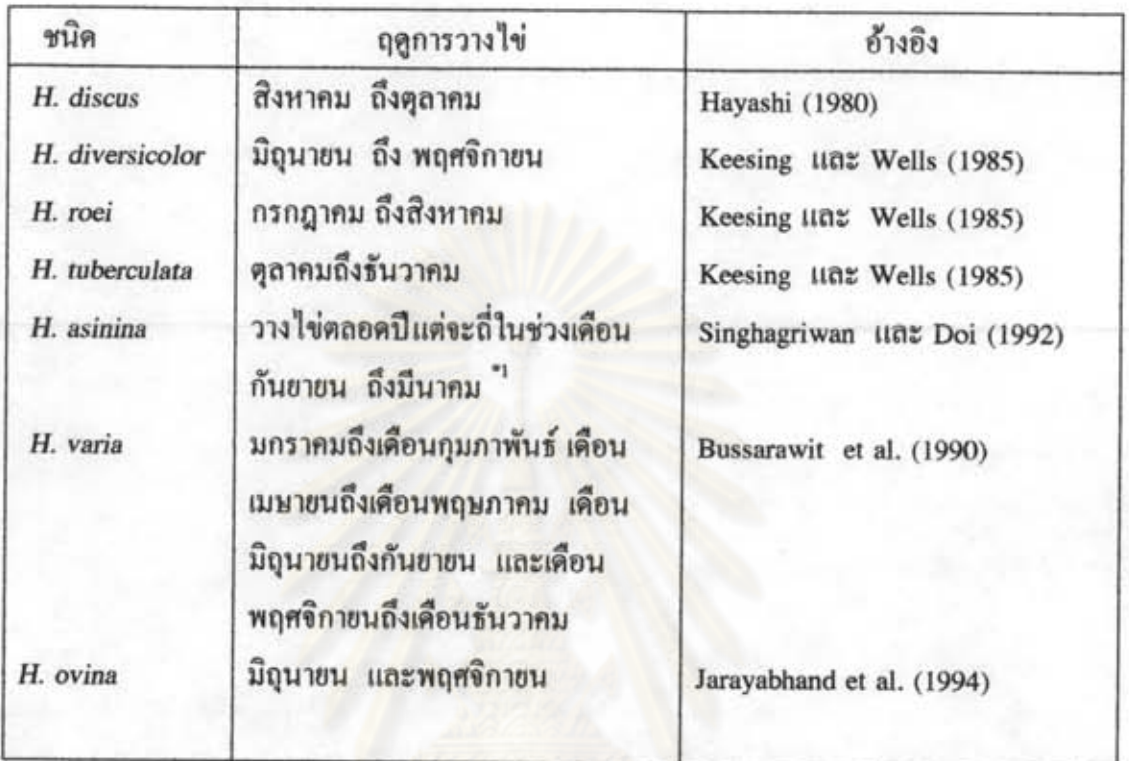

\*1 สังเกตจากพ่อแม่พันธ์ที่เกิดจากลูกหอยที่ผลิตได้เองในสถาบันเพาะเลี้ยงสัตว์น้ำชายฝั่ง จังหวัด 12004

การผสมพันธุ์ในธรรมชาติ อาจจะถูกกระตุ้นโดยอุณหภูมิของน้ำที่มีการเปลี่ยนแปลง ทันทีทันใด ทั้งในทางเพิ่มขึ้นหรือลดลง ซึ่งอาจเกิดจากกระแสน้ำหรือคลื่นภายในที่เกิดจากชั้นผิว หน้าที่ความแตกต่างของชั้นมวลน้ำที่มีอุณหภูมิแตกต่างกัน การเผชิญกับอากาศในขณะที่น้ำลง (dessication) ช่วงแสง (photoperiod) อิทธิพลของข้างขึ้นข้างแรม (lunar cycle) การปล่อยเซลสึบ พันธุ์ของตัวอื่นภายในกลุ่มหรือหลายปัจจัยประกอบกัน

โดยมากเพศผู้จะปล่อยเซลสืบพันธุ์ได้เร็วกว่า และต้องการการกระตุ้นน้อยกว่าเพศเมีย น้ำเชื้อของเพศผู้จะมีสีขาวขุ่น จะออกทางรูหายใจและออกไปในน้ำ และกระตุ้นให้เพศเมีย โดยเพศเมียจะยกเปลือกขึ้นจนกระทั่งเห็นอวัยวะเพศได้ชัดเจน และจะยื่นหนวดออก ปล่อยไข่ ทางรูหายใจที่ 3 แม้ว่าน้ำเชื้อจะคงสภาพได้นาน 4-5 ชั่วโมง แต่ว่าในธรรมชาติที่ต้องประสบ กับคลื่นน้ำทำให้สูญเสียน้ำเชื้อไป ดังนั้นเพื่อให้ประสบความสำเร็จสูงในการผสมกันระหว่างน้ำ เชื้อและไข่ หอยเป้าฮื้อจึงต้องปล่อยเซลล์สืบพันธุ์ออกมาในเวลาใกล้เคียงกัน ไข่มีน้ำหนักมาก กว่าน้ำ ไข่จึงมักจะจมตัวลง แต่อาศัยกระแสคลื่นในทะเลทำให้มีโอกาสพบกับน้ำเชื้อ ใช่ที่ได้รับ การผสมจะจมลงสู่พื้น แล้วมีการพัฒนาต่อไปเป็นตัวอ่อนชนิดที่ว่ายน้ำได้ (trochophore larvae) โดยใช้เวลาประมาณ 5-6 ชั่วโมงสำหรับ H. ovina ซึ่งตัวอ่อนระยะนี้ ว่ายน้ำได้ว่องไวและเข้า หาแสง เมื่อเปลือกปรากฏขึ้น อวัยวะที่ใช้ว่ายน้ำ (prototroch) จะเปลี่ยนเป็น velum ตัวอ่อนใน ช่วงนี้เรียก veliger larvae ซึ่งมีการพัฒนาขั้นด้นของตา หนวด (Fullu, 1991) ก่อนการสิ้นสุด ระยะ veliger จะเกิดกระบวนการที่เรียกว่า torsion ซึ่งจะมีการเปลี่ยนแปลงของตำแหน่งของ อวัยวะต่างๆ ต่อมาหอยจะเกิด  $4^{\text{th}}$  tubule บนส่วนของ cephalic tentacle (Seki และ Kanno, 1977) และจะสังเกตเห็น eye spot อย่างชัดเจน ตัวอ่อนจะมีการเจริญเปลี่ยนแปลงรูปร่าง (metamorphosis) และจมตัวลงสู่พื้นเพื่อลงเกาะและจะเริ่มกินอาหาร การลงเกาะในธรรมชาติ ขึ้นกับลักษณะของวัสคุลงเกาะค้วย โดยมากหอยจะเลือกลงเกาะในบริเวณที่มีอาหารเพียงพอ มี รายงานว่าเมื่อกที่เกิดจากหอยเป๋าฮื้อวัยรุ่นจะกระตุ้นให้เกิดการลงเกาะของตัวอ่อนใด้ (Slattery, 1992) ช่วงที่เพิ่งลงเกาะ ยังมีส่วนของ velum อยู่ cilia บนส่วน velum จะทำหน้าที่ปัด อาหารเข้าปาก ส่วน radula ใช้สำหรับการกินอาหารที่มีขนาดใหญ่ขึ้น เช่น ใดอะตอม (diatom) หลังจากลงเกาะ ตัวอ่อนจะเริ่มมี peristomial shell เปลือกใหม่จะเริ่มพอกขึ้นทาง ด้านขวาให้ลักษณะเปลือกวนขวา เมื่อรูหายใจเกิดขึ้นรูแรก(first respiratory pore) ซึ่งเป็นจูด เริ่มต้นของระยะวัยรุ่น (juvenile larvae) และจะพ้นระยะนี้เมื่อมีการเจริญพันธุ์เกิดขึ้น (first sexual maturation)  $(21\vec{m})$  1 และตารางที่ 2)

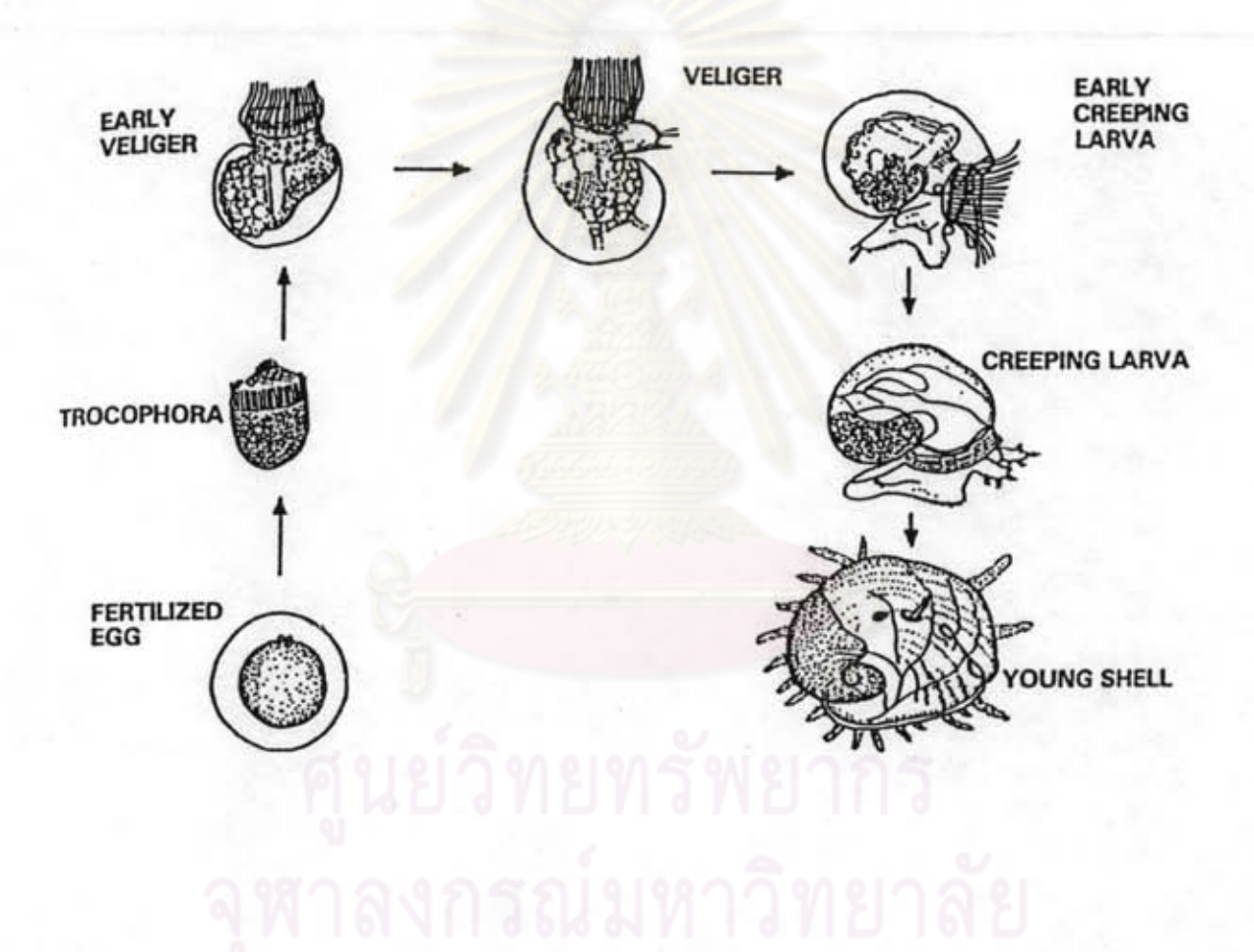

รูปที่ 3 การพัฒนาระยะตัวอ่อนของหอยเป๋าสื้อ (ธานินทร สิงหะใกรวรรณ, 2532)

 $13$ 

ตารางที่ 2 การเปรียบเทียบระยะการพัฒนาของไข่และตัวอ่อนของหอยเป๋าสื้อ H.ovina และ H. asinina

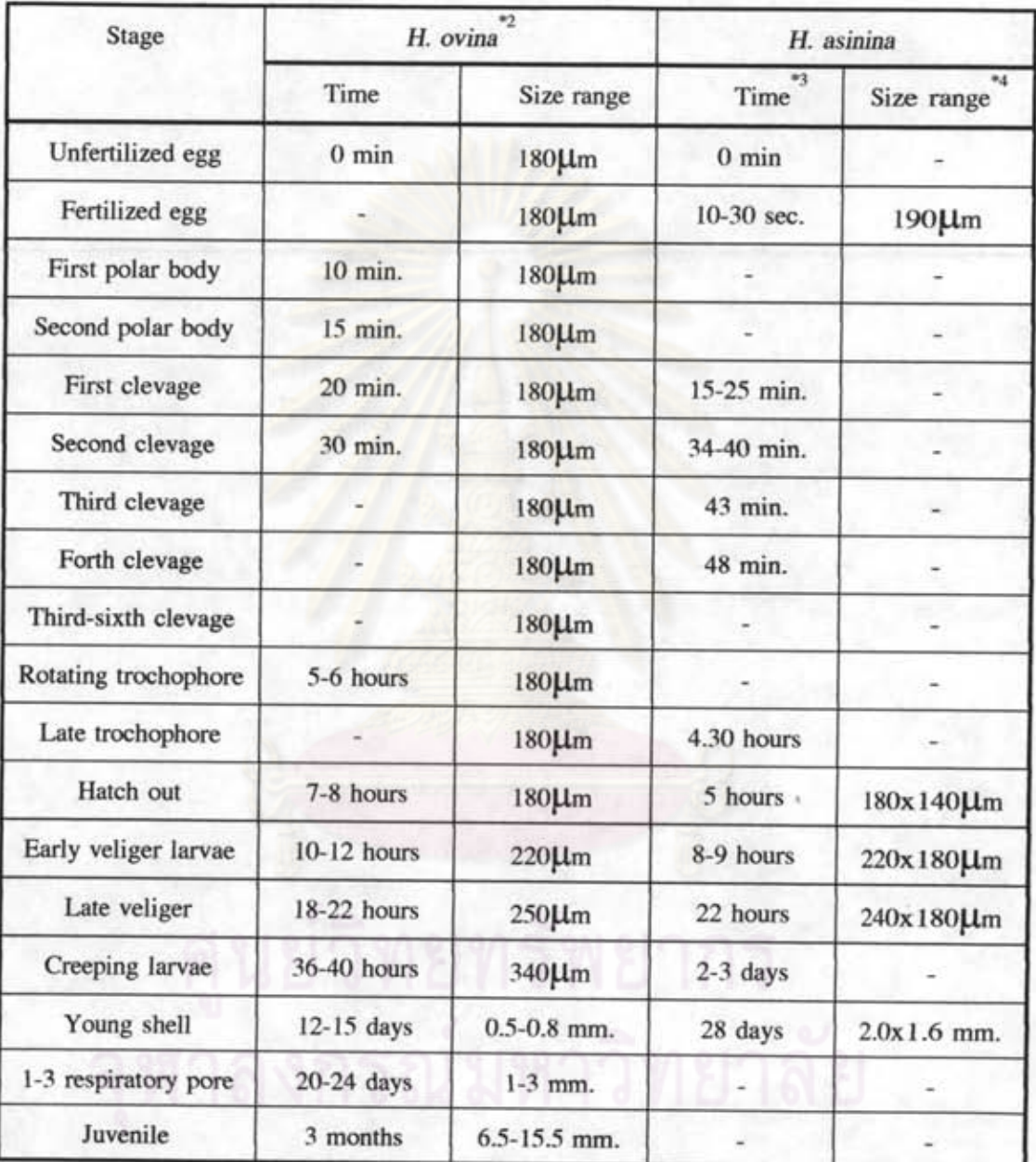

\*2 Jarayabhand et al. (1991)

\*3 Singhagriwan IInz Doi (1993)

\*4 ธานินทร สิงหะใกรวรรณ (2532)

การกระตุ้นให้เกิดความสมบูรณ์เพศของหอยเป๋าฮื้อ (Gonad maturation)

ใค้มีการศึกษาความสัมพันธุ์ระหว่างปัจจัยสภาพแวดล้อมภายนอก กับการพัฒนาของ เซลสืบพันธุ์ (gonad) เพื่อใช้ในการผลิตลูกพันธุ์ของหอยเป้าฮื้อ และส่วนใหญ่จะเป็นการปรับ สภาวะแวคล้อม เช่น การควบคุมอุณหภูมิของน้ำ การควบคุมปริมาณอาหาร (Hahn, 1989) - มี รายงานว่า หอยเป้าสื่อต้องการระยะเวลาและอุณหภูมิคงที่เฉพาะตัว เพื่อการเจริญพันธุ์ของอวัยวะ เพศและระบบสืบพันธุ์พร้อมที่จะผสมพันธุ์ได้ H. discus hanni เจริญเต็มที่จนถึงขั้น fully mature ใช้เวลา 120 วัน ที่อุณหภูมิของน้ำ 20 องศาเซลเซียส นอกจากอุณหภูมิของน้ำจะมีผลต่อการ เจริญของเซลสืบพันธุ์แล้ว การบริโภคอาหารมีผลเช่นกัน (Uki และ Kikuchi, 1982) ธานินทร สิงหะไกรวรรณ (2532) รายงานว่าการเลี้ยง H. asinina ด้วยสาหร่ายเขากวางประมาณ 8 เดือน จะทำให้หอยเป้าสื้อชนิดนี้มี<mark>ก</mark>วามสมบูรณ์เพศที่จะวางไข่และผสมพันธุ์ได้ Ault (1985) รายงานว่า การกระตุ้น H. rufescens ด้วยการให้กินอาหารอย่างพอเพียงเป็นเวลาประมาณ 3-4 เดือนหลังจาก การผสมพันธุ์แล้ว พบว่าสามารถที่จะนำมากระตุ้นเซลสืบพันธุ์ได้อีกครั้ง

การกระตุ้นการผสมพันธุ์ (Spawning induction)

เนื่องจากฤดูกาลผสมพันธุ์ตามธรรมชาติของหอยเป้าฮื้อมีระยะเวลาจำกัด ทำให้มีความ พยายามที่จะกระตุ้นให้เกิดการผสมพันธุ์ได้ภายในฟาร์มเพื่อการเพาะเลี้ยง หลายวิธีที่ได้ทดลอง บางวิธีได้ผลดี แต่บางวิธีมีข้อจำกัด เช่นการทดลองของ Kishinouye (1895) ใช้วิธี gamete โดยการนำหอยเป๋าฮื้อมาเลาะเปลือกออก แล้วกดบริเวณอวัยวะเพศของเพศผู้และเพศ stripping เมียเพื่อให้น้ำเชื้อและไข่ออกมา แล้วนำมาผสมกันภายนอกแต่พบว่ามีการพัฒนาของไข่เพียง 2-5 เซลเท่านั้น และวิธีการนี้ทำให้เกิดการฉีกขาดของเมมเบรนของเซลสืบพันธุ์ได้ Murayama (1935) ได้นำน้ำเชื้อจากตัวผู้ใส่ลงในน้ำที่มีหอยเป๋าฮื้อพันธุ์ Madaka เพศเมียอยู่ ส่วน Ino (1952) ใช้ การกระตุ้นด้วยอุณหภูมิ (thermal induction) โดยการเพิ่มอุณหภูมิน้ำที่มีทั้งหอยเป๋าฮื้อเพศเมียเเละ เพศผู้อยู่ทีละน้อย ให้มีความแตกต่างของอุณหภูมิตั้งแต่ 3-6 องศาเซลเซียส โดยขึ้นกับอุณหภูมิ ปกติ (ambient temperature) การใช้วิธีนี้ต้องระวังควบคุมมิให้การเพิ่มอุณหภูมิเป็นอันตรายต่อ นอกจากนี้การให้หอยเป้าฮื้อเผชิญกับอากาศ เรียกว่า หอยเป้าสื้อ โดยเฉพาะในฤดูหนาว dessication ซึ่งต่อมาใด้มีการนำมาใช้ร่วมกับการใช้อุณหภูมิในการกระตุ้นการปล่อยเซลสืบพันธุ์ ของหอยเป้าสื่อชนิด H. tuberculata (Koike, 1978) แต่ทั้งสองวิธีนี้ทำให้ได้ส่วนของเซลสืบพันธ์

ที่ไม่สมบูรณ์ (immature gamete) ปนออกมาด้วย ต่อมาได้มีการประยุกต์ใช้รังสีอุลตร้าไวโอเลต หรือวิธี UV irradiation ซึ่งคิดขึ้นโดย Kikuchi และ Uki ในปี 1972 วิธีนี้นำน้ำทะเลมาผ่านการ ซึ่งเชื่อว่ารังสีนี้จะไปทำให้น้ำเกิดการแตกตัวเกิด กรองแล้วนำมาผ่านรังสีอุลตร้าไวโอเลต Hydroperoxy free radical, HOO- หรือ Peroxy diradical, OO- (Uki และ Kikuchi, 1974a) ปัจจุบันมีการนำการกระตุ้นเซลสืบพันธุ์วิธีนี้มาใช้ในฟาร์มที่มีการเพาะเลี้ยงหอยเป๋าฮื้อเป็นการค้า ข้อเสียของวิธีนี้คือด้นทุนสูง แต่ข้อดีกือใม่เกิดอันตรายต่อเซลสืบพันธุ์ Morse et al. (1977) พบ ว่าการเติม peroxide ลงในน้ำให้ผลเช่นเคียวกับการใช้รังสีอุลตร้าไวโอเลต และวิธีนี้มีต้นทุนถูก กว่าแต่สารเคมีที่ใช้อาจมีผลต่อเซลสืบพันธุ์ถ้าการล้างทำได้ไม่หมด นอกจากวิธีเหล่านี้ยังมีการใช้ ฮอร์โมนบางชนิดเช่น prostaglandin ในการกระดุ้นหอยเป้าฮื้อชนิด red abalone

การคัดเลือกพ่อแม่พันฐ์ที่ใช้กระตุ้นก็มีความสำคัญเช่นกัน พ่อแม่พันธ์ที่ใช้ควรมีสขภาพ ดี สภาพภายนอกที่สังเกตเห็นไม่ผิดปกติ เช่น สี ความสมบูรณ์ของเปลือก ผิวนอกของส่วนเท้า อายุและขนาด อย่างน้อยควรเลือกที่มีขนาดใหญ่มากกว่าขนาดเล็ก เพื่อให้มีปริมาณของไข่หรือ น้ำเชื้อมากพอที่จะทำให้เกิดการผสมพันธุ์ได้มากที่สุด โดยปริมาณน้ำเชื้อที่เหมาะสมและไม่มากจน ทำให้เกิดการผิดปกติของไข่จะอยู่ในช่วงระหว่าง 40x104 ตัวต่อตารางเมตร แต่ไข่จะใด้รับการ ผสมเกือบร้อยเปอร์เซนต์เมื่อความเข้มข้นของน้ำเชื้ออยู่ในช่วงระหว่าง 100,000- 1,730,000 ตัวต่อ มิลลิลิตร (Kikuchi และ Uki, 1974b)

แม้ว่าจะทำให้เกิดการผสมพันธุ์กันได้แต่อัตราการเกิดการผสม (fertilization rate) ก็ ใม่แน่นอนว่าจะสูงเสมอไป หากในระหว่างการกระดุ้นนั้นทำการควบคุมสภาวะแวดล้อมต่างๆไม่ ทั่วถึง (Hahn, 1989)

ปัจจัยที่มีผลต่อการเจริญเติบโตและอัตรารอด

การเลี้ยงหอยเป๋าฮื้อให้มีการเจริญเติบโตได้ดีนั้นมีปัจจัยทั้งภายนอกและภายในเข้ามา เกี่ยวข้องหลายประการ เช่น

1. อุณหภูมิ Fallu (1991) กล่าวว่าหอยเป้าฮื้อที่อยู่ในเขตน้ำอุ่นจะทนทานอุณหภูมิสูง ได้ดีกว่าพวกที่อยู่ในเขตน้ำเย็น เช่น H. diversicolor มีอุณหภูมิที่เหมาะสมประมาณ 28 องศา เซลเซียส ในขณะที่พวกในเขตน้ำเย็นจะมีอุณหภูมิที่เหมาะสมในช่วงที่ต่ำกว่านี้ Hahn (1989)

รายงานว่าหอยเป้าสื่อชนิด H. discus hanni จะโตใค้ดีในอุณหภูมิระหว่าง 15-20 องศาเซลเซียส และการเจริญเติบโตจะช้าลงเมื่ออุณหภูมิเพิ่มขึ้นหรือลดลง ในขณะที่ Shaw (1982) รายงานว่า หอยเป้าฮื้อชนิดนี้ เมื่อเลี้ยงในน้ำอุ่น (อุณหภูมิ 20 องศาเซลเซียส) จะโตเร็วกว่าเมื่อเลี้ยงในน้ำที่ อุณหภูมิปกติ 4-5 เท่า H. rufescens และ H. cracherodii จะโตเร็วขึ้นในฤดูร้อนที่น้ำอุ่นขึ้น (Hahn, 1989) Leighton (1974) ซึ่ว่ามีความสัมพันธ์ระหว่างการเจริญเติบโตกับอุณหภูมิของหอย เป๋าฮื้อ 3 ชนิดที่พบในแคลิฟอร์เนียคือ H. fulgens ซึ่งเป็นชนิดที่อยู่ในเขตน้ำอุ่น (warmwater species) มีการเจริญเติบโตสูงสุดที่อุณหภูมิ 27 องศาเซลเซียส ส่วน H. rufescens ซึ่งเป็นชนิด ที่อยู่ในเขตน้ำเย็น (coldwater species) จะเจริญเติบโตสูงสุดที่อุณหภูมิ 18 องศาเซลเซียส และ ชนิด H. corrugata ชนิด temperate species มีการเจริญเติบโตสูงสุดที่ 21 องศาเซลเซียส Ebert และ Houk (1989) แนะนำว่าการเลี้ยง H. rufescens สามารถเลี้ยงได้ในน้ำที่มีอุณหภูมิระหว่าง 14-18 องศาเซลเซียส โดยปกติการเลี้ยงในฟาร์มจะเลี้ยงที่อุณหภูมิ 15 องศาเซลเซียส สำหรับ H. corrugata จะอยู่ในช่วง 18-21 องศาเซลเซียส โคยปกติให้เลี้ยงที่ 18 องศาเซลเซียส Koike (1978) พบว่า H. tuberculata พีอัตราการเจริญเติบโต 18 มิลลิเมตรต่อปี เมื่อเลี้ยงในน้ำที่มี อุณหภูมิ 20 องศาเซลเซียส นอกจากความทนทานต่ออุณหภูมิในหอยเป้าสื่อที่ต่างชนิดจะแตก ต่างกันแล้ว ในอายุที่แตกต่างกันก็ต่างกันด้วย "ไข่ที่ได้รับการผสมแล้วของ H. diversicolor supertexta เมื่อเลี้ยงที่อุณหภูมิมากกว่า 30.5 องศาเซลเซียส ตัวอ่อนที่ออกมาจะไม่มีเปลือกและ จะตายภายใน 1-2 วัน (Chen, 1989) ตัวอ่อนของ H. fulgens ที่อุณหภูมิมากกว่า 25 องศา เซลเซียสจะมีการเจริญผิดปกติและตายได้ โดยอุณหภูมิที่เหมาะสมสำหรับตัวอ่อนและระยะ วัยรุ่นคือ 20-24 และ 20-28 องศาเซลเซียสตามลำคับ (Hahn, 1989) Chen (1989) รายงาน ว่าอุณหภูมิที่เหมาะสมของหอยเป๋าสื่อ H. diversicolor ระยะ veliger larvae คือ 22-27 องศา เซลเซียส และระยะวัยรุ่น (juvenile) และกึ่งผู้ใหญ่ (subadult) คือ 24-30 องศาเซลเซียส

2. ความหนาแน่นในการเลี้ยง Koike et al. (1979) แนะนำว่าการเลี้ยง H. tuberculata ควรมีความหนาแน่นในการเลี้ยงในช่วง 2,500-3,750 ตัวต่อตารางเมตร Hahn (1989) รายงานว่า อัตราความหนาแน่นในการเลี้ยงมีผลต่อการเจริญเติบโตของหอยเป๋าสื้อ H. tuberculata โดยการ เลี้ยงที่ความหนาแน่น 1,000 ตัวต่อตารางเมตรมีอัตราการเจริญเติบโต 3 มิลลิเมตรต่อเดือน ใน ขณะที่การเลี้ยงที่ความหนาแน่น 3,000 ตัวต่อตารางเมตร มีอัตราการเจริญเติบโตลดลงเป็น 2.1-2.6 มิลลิเมตรต่อเดือนและที่ความหนาแน่น 3,750 และ 5,000 ตัวต่อตารางเมตร จะมีการเจริญ เติบโตลดลงอย่างรวดเร็ว Chen (1984) รายงานว่าความหนาแน่นที่เหมาะสมในการเลี้ยง

H. diversicolor supertexta ขนาดประมาณ 10 มิลลิเมตร คือ 1,600 ตัวต่อตารางเมตร หานินทร สิงหะใกรวรรณ (2535) ทดลองเลี้ยงลูกหอย H. asinina ความยาวเปลือกเฉลี่ย 23-26 มิลลิเมตร ในศู้ทดลองขนาด 17 ลิตร พบว่าความหนาแน่น 100 ตัวต่อต้ หรือ 1.462 ตัวต่อ ตารางเมตร เหมาะสมทั้งด้านอัตรารอด อัตราการเจริญเติบโต และความคุ้มทุนในเชิงพาณิชย์

3. ระบบน้ำ Chen (1984) กล่าวว่าการเลี้ยงหอยเป้าสื้อ H. diversicolor supertexta ในระบบน้ำปีดหรือมีการถ่ายเทน้อยจะทำให้การเจริญเติบโตลดลง โดยการเลี้ยงในกระชังตาม แนวชายฝั่งจะดีที่สุด ธานินทร สิงหะใกรวรรณ (2536) ทดลองระบบการเลี้ยงลูกหอยเป๋าฮื้อ H. asinina พบว่าการเลี้ยงในระบบน้ำถ่ายเท อัตราการไหลของน้ำ 50 ลิตรต่อชั่วโมงดีกว่าการ เลี้ยงในระบบปีค

4. INN Shepherd และ Hearn (1983) สังเกตว่า H. laevigata เพศเมียจะมีอัตราการ เจริญเติบโตมากกว่าเพศผู้ 4-5 เท่า

5. ความเค็ม Singhagriwan et al. (1992) รายงานว่า H. asinina ความยาวเปลือก 20.3-25.7 มิลลิเมตรสามารถทนต่อความเค็ม 20.5 ppt ได้โดยไม่ต้องมีการปรับสภาวะแวดล้อม ก่อน (acclimation) และที่ความเค็ม 12.5 ppt เมื่อลดความเค็มลงทีละ 2.5 ppt ทุก 2 วัน และ แนะนำว่าการเลี้ยงในน้ำกร่อยระยะสั้นสามารถเลี้ยงได้ที่ความเค็มตั้งแต่ 22.5 ppt ขึ้นไป Yoo (1979) รายงานว่าความเค็มที่เหมาะสมต่อการพัฒนาของตัวอ่อน H. discus hanni คือ 35 ppt โดย ที่ความเค็มต่ำกว่า 29 ppt จะมีการพัฒนาที่ผิดปกติ และความเค็มที่ 42 ppt จะมีการพัฒนาช้า Ino (1952) รายงานว่าความเค็มที่เหมาะสมสำหรับตัวอ่อนของ H. sieboldii คือ 24.1-36.3 ppt โดย อัตรารอดจะสูงสุดในช่วงความเค็มระหว่าง 30.8-36.3 ppt Chen (1989) รายงานว่าความเค็ม น้อยกว่า 24 ppt จะทำให้ H. diversicolor supertexta ตายได้ โดยความเค็มที่เหมาะสมต่อการ เจริญเติบโตคือ 32-35 ppt

6. ไฮโครเจนซัลไฟค์ โดยทั่วไปไฮโครเจนซัลไฟค์มีความเป็นพิษต่อสิ่งมีชีวิต ความ เข้มข้นเพียง 0.05 ppm จะลดการเจริญเติบโตของหอยเป้าสื้อ Chen (1989) รายงานว่าระดับความ เข้มข้นของไฮโครเจนซัลไฟด์ 0.5 และ 1.5 ppm หอยเป๋าฮื้อจะอยู่ได้เพียง 84 และ 16 ชั่วโมง ตามลำดับ

7. แอมโมเนีย แอมโมเนียเป็นสารที่เกิดใค้จากของเสียของสิ่งมีชีวิตเอง แม้ว่าความ เป็นพิษจะน้อยกว่าไฮโครเจนซัลไฟด์ แต่ความเข้มข้นของแอมโมเนีย 0.5 ppm สามารถลดการ เจริญเติบโตของหอยเป้าฮื้อใด้เช่นกัน (Chen, 1989)

8. พีเอช หอยเป๋าฮื้อสามารถทนทานต่อพีเอชได้ในช่วง 6-9 โดยการเติบโตจะลดลง เมื่อพีเอชสง หรือต่ำกว่านั้น Chen (1989) แนะนำว่าการเลี้ยงหอยเป้าฮื้อควรควบคุมพีเอชให้ ใกล้เคียง 8 จะดีที่สุด

9. ภาวะไม่มีน้ำ (Dessication) ปัจจัยที่มีผลต่อการตายของหอยเป๋าฮื้อ ในขณะที่ต้อง เผชิญกับภาวะที่ไม่มีน้ำ เช่น ในขณะน้ำลง คือช่วงเวลาที่หอยเป๋าฮื้อพ้นจากน้ำ อุณหภูมิของ อากาศ อายุและขนาดของหอย ตัวอ่อนหอยขนาด 0.45-0.87 มิลลิเมตรจะตายใด้ถ้าเผชิญกับ อุณหภูมิอากาศที่ 35 องศาเซลเซียสนานกว่า 15 นาที ในขณะที่ระยะวัยรุ่นขนาด 1.30-2.84 มิลลิเมตรที่อุณหภูมิอากาศต่ำกว่า 27 องศาเซลเซียสจะอยู่ได้นานกว่า 30 นาที แต่ถ้านานกว่า 40-60 นาที จะตาย 50 เปอร์เซนต์ (Hahn, 1989)

10. ภาวะกาซอิ่มตัวยิ่งยวด (Gas supersaturation) Leitman (1992) รายงานผลของ gas supersaturation ต่อการเจริญเติบโตของ H. rufescens โดยที่ระดับกาซ 100-110 เปอร์เซนต์ จะกระตุ้นการเติบโตใค้มากกว่าที่ระคับกาซ 120-143 เปอร์เซนต์และเมื่อเพิ่มระคับกาซสูงขึ้นอัตรา การตายชิ่งมากขึ้น

11. ระดับการบริโภคออกซิเจน ระดับออกซิเจนที่ต้องการสำหรับหอยเป๋าสื้อคือ 3-4 ppm (Fallu, 1991) โคยขีดจำกัดของระดับที่ต้องการต้องมากกว่า 4 มิลลิกรัมต่อลิตรของปริมาณ ออกซิเจน Chen (1989) กล่าวว่า H. diversicolor supertexta ต้องการออกซิเจนที่ระดับ 100 มิลลิกรัมต่อกิโลกรัมต่อชั่วโมง ที่อุณหภูมิ 23 องศาเซลเซียส Tamura (1939) quote in Hahn (1989) พบว่าความต้องการออกซิเจนของ H. discus hanni ขึ้นกับอุณหภูมิน้ำ โดยที่อุณหภูมิน้ำ 13-14 องศาเซลเซียส ต้องการปริมาณออกซิเจน 16.8-46.6 มิลลิลิตรต่อกิโลกรัมต่อชั่วโมง และที่อุณหภูมิ 22-23 องศาเซลเซียสต้องการ 52.2-85.3 มิลลิลิตรต่อกิโลกรัมต่อชั่วโมง

12. อัตราการกินอาหาร Hahn (1989) รายงานว่าอัตราการกินอาหารของ H. discus ขึ้นกับฤดูกาลและอุณหภูมิของน้ำ โดยจะลดการกินลงในช่วงฤดูผสมพันธุ์และการกินจะเพิ่มขึ้น เมื่อผ่านช่วงนี้ไปแล้ว นอกจากนี้ความเข้มข้นของแอมโมเนียที่ระคับ 70 ไมโครกรัมต่อลิตรจะ มีผลลดอัตราการกินอาหารของ H. discus hanni ด้วย

13. ฤดูกาล การเจริญเติบโตของหอยเป้าสื่อบางชนิดมีความผันแปรตามฤดูกาล และ จะเกี่ยวข้องกับปัจจัยอื่นค้วย เช่น Keesing และ Wells (1989) รายงานว่าการเจริญเติบโตของ H. roei จะโตเร็วในฤดูใบไม้ผลิเนื่องจากอุณหภูมิของน้ำสงขึ้นและมีอาหารมาก

#### อาหารและการกินอาหาร

หอยเป๋าสื้อเป็นสัตว์กินพึชและออกหากินอาหารในเวลากลางคืน Ebert และ Houk (1984) แนะนำว่าการเลี้ยงที่ดีที่สุดคือการเลี้ยงในที่มืด อาหารที่กินจะเปลี่ยนแปลงไปตามอายุ โดยในระยะแรกอาหารที่กินได้แก่พวกไดอะตอม ยีสต์ สาหร่ายเซลเดียว แต่เมื่อหอยมีขนาดโต ขึ้นและเริ่มลงเกาะบนพื้นแข็ง มันจะกินคราบไดอะตอมที่อยู่ตามพื้นโดยใช้ radula ขูด บางครั้ง อาหารที่มันกินได้แก่ เมื่อกที่เกิดจากสาหร่ายขนาดเล็กผสมกับแบคทีเรีย ซึ่งเรียกว่า slime โดย การขุดกินไดอะตอมเหล่านี้จะทำให้เกิดชั้นของไดอะตอมใด้ใหม่ เช่น Cocconeis spp. (Kafuku และ Ikenoue, 1983) แต่เมื่อหอยมีขนาดโคขึ้น (มากกว่า10 มิลลิเมตร) อาหารที่กินจะเป็นพวก สาหร่ายขนาดใหญ่ เนื่องจากส่วน radula มีขนาดใหญ่ขึ้น ช่องว่างระหว่างฟันมีมากขึ้น ทำให้ สาหร่ายขนาดเล็กลอดได้และไม่ถูกย่อย ทำให้หอยได้รับสารอาหารไม่เพียงพอ และ ต้องเปลี่ยน อาหารที่กิน (Fallu, 1991)

การกินอาหารของหอยเป๋าสื่อ เพื่อจุดประสงค์ 2 อย่าง คือ เพื่อให้ได้พลังงานเพื่อ การเคลื่อนที่ และเพื่อผลิตวัตถุดิบพื้นฐานในการเจริญเติบโต (Ebert และ Houk, 1984) อาหารที่ หอยกินจะทำให้หอยมีการเจริญเติบโตที่ดีหรือไม่ ขึ้นกับคุณภาพอาหาร ถ้าอาหารมีคุณค่าและมี ปริมาณที่เพียงพอแแก่ความด้องการ เปลือกหอยจะมีขนาดใหญ่และบางและหอยจะมีเนื้อมาก ใน ธรรมชาติอาหารค่อนข้างจำกัด ทำให้หอยในธรรมชาติมีอัตราการเจริญเติบโตต่ำกว่าในสภาพการ เพาะเลี้ยง (Tutschulte และ Connell, 1988)

การกินอาหารของหอยเป้าฮื้อมีความสัมพันธ์กับอุณหภูมิ (Hahn, 1989) ซึ่งแล้วแต่ชนิด ของหอยนั้นด้วย H. discus hanni จะกินอาหารรวดเร็วที่อุณหภูมิ 15-20 องศาเซลเซียส หลังจาก อาทิตย์ตกดิน และ 2-3 ชั่วโมงก่อนอาทิตย์ขึ้น ชนิดอาหารที่หอยเป๋าฮื้อแต่ละชนิดกินสามารถ

สังเกตใด้จากสีของเปลือก หอยเป๋าฮื้อที่กินสาหร่ายสีแคงเป็นอาหาร จะมีสีของเปลือกใกล้เคียงกับ สีของสาหร่าย (Fallu, 1991)

ในการเพาะเลี้ยงหอยเป้าสื้อในญี่ปุ่นต้องให้สาหร่ายเป็นอาหาร 10-20 เปอร์เซนต์ของ น้ำหนักตัวเพื่อให้โตในอัตราที่เหมาะสม จากรายงานการทดลองเลี้ยงหอยเป๋าฮื้อในประเทศไทย โดยธานินทร สิงหะใกรวรรณ (2532) ทำการเลี้ยงหอยเป๋าสื้อ H. asinina ด้วยสาหร่าย Garcilaria salicornia พบว่าหอยต้องการสาหร่ายในปริมาณ 13 กรัม (น้ำหนักเปียก) ต่อวันต่อน้ำหนักหอย เฉลี่ย 80 กรัม ในขณะที่อนุวัฒน์ นทีวัฒนา และยอห์น ฮิลลิแบร์ก (2529) ทดลองเลี้ยงหอย เป๋าสื้อ *H. ovina ข*นาด 57 มิลลิเมตร 1 ตัว ในบ่อคอนกรีตขนาด 2,500 ตารางเซนติเมตร ที่มี สาหร่ายสีเขียวชนิด Enteromorpha spp. และ Cladophora spp. ขึ้นรวมกับพวกใดอะตอมชนิด Bacillaria paradoxa และชนิดอื่นๆ พบว่าสามารถกินอาหารเหล่านี้หมดภายในเวลาประมาณ 1 เดือน

# สาหร่ายที่ใช้เป็นอาหารของหอยเป้าสื่อ

1. สาหร่ายขนาดเล็ก (micro algae)

ในช่วงที่เป็นแพลงตอน หอยเป๋าฮื้อจะมีไข่แดง (ample\_yolk) จึงไม่มีความจำเป็นจะ แต่หากช่วงนี้กินเวลานาน ต้องกินอาหาร อาจให้สาหร่าย Chaetoceros simplex และ Platymonas spp. ซึ่งเป็นสาหร่ายที่มีขนาดเล็ก

เมื่อตัวอ่อนเข้าสู่ระยะ creeping stage จะสังเกตเห็นการเคลื่อนไหวของ radula ใค้ชัดเจน (Ino, 1980) เนื่องจากปากของหอยเป๋าฮื้อมีขนาดเล็กมาก ดังนั้นจึงควรพิจารณาขนาด ของอาหารที่ให้กิน (Uki, 1989b) อาหารของตัวอ่อนที่เพิ่งเริ่มลงเกาะควรเป็นสาหร่ายขนาดเล็กที่มี ขนาด 0.001 มิลลิเมตร (Fullu, 1991) ส่วนใหญ่จะให้ไดอะตอม Uki และ Kikuchi (1979) รายงานว่าอาหารที่เหมาะสมสำหรับลูกหอย คือ Nitzchia spp. และ Navicula spp. ซึ่งเป็นได อะตอมชนิดเกาะติด (benthic diatom) Uki (1989b) พบว่าการให้ไดอะตอมทั้ง 2 ชนิดนี้จะทำ ให้การเจริญเติบโตของ H. discus hanni ดีกว่าเมื่อเลี้ยงด้วย Tetraselmis spp. และ Prasinocladus spp. นอกจากนี้อาจให้พวก Cocconeis spp., Gramatophora spp. หรือ Merosia spp.

กลุ่มของสาหร่ายขนาดเล็กนี้มีขนาดตั้งแต่น้อยกว่า 0.0002 มิลลิเมตรจนถึงขนาด 2 มิลลิเมตร โดยทั่วไปจะมีขนาดประมาณ 0.3 มิลลิเมตร รูปร่างจะแตกต่างกันไปตามชนิด ส่วนมากเป็นพวกเซลเดียว บางชนิดเป็นแพลงตอน แต่สำหรับที่เป็นอาหารของหอยเป๋าฮื้อจะเป็น พวกเกาะติดกับพื้นหรือสาหร่าขขนาดใหญ่ (benthic micro algae) โดยในธรรมชาติกลุ่มสาหร่ายสื แคง พวก Rhodophyta เป็นอาหารหลักของหอยเป๋าสื้อ แต่ในการเพาะเลี้ยงจะใช้พวกไดอะตอม ซึ่งมี 2 กลุ่มคือ centric และ pennate diatom โดยกลุ่มหลังจะใช้เป็นอาหารของหอยเป๋าฮื้อ (Fullu, 1992) Norman-boudreau et al. (1986) รายงานว่าพบ pennate diatom ในกระเพาะของ หอยเป๋าสื่ออายุ 2 วัน สามารถใช้ใคอะตอมเลี้ยงลูกหอยไปจนกว่าหอยเป๋าสื่อจะมีขนาด 7-8 ซึ่งจะเริ่มเปลี่ยนไปกินสาหร่ายขนาดใหญ่เนื่องจากการเพิ่มขึ้นของขนาดของช่องว่าง มิลลิเมตร ระหว่าง radula (Hahn, 1989)

#### 2. สาหร่ายขนาดใหญ่ (macro algae)

สาหร่ายทะเลขนาดใหญ่แบ่งได้เป็น 3 กลุ่ม คือสาหร่ายสีน้ำตาล สาหร่ายสีแดง และสาหร่ายสีเขียว ทั้ง 3 กลุ่มถูกใช้ในการเป็นอาหารของหอยเป้าฮื้อ สาหร่ายสีน้ำตาลเป็น ชนิดที่พบมากและเก็บเกี่ยวได้ง่าย ชนิดที่มีการนำมาใช้ได้แก่ Laminaria spp. Eclonia spp. Undaria spp. Macrocystis spp. Sargassum spp. Egregia spp. และ Eisenia spp. สาหร่ายสื เขียวเป็นกลุ่มที่หอยเป๋าฮื้อ ไม่ชอบกิน และมีคุณค่าทางอาหารต่ำ ที่มีการใช้ได้แก่ Ulva spp. และ Clalerpa brownii สาหร่ายสีแดงเป็นกลุ่มที่หอยชอบกินและมีคุณค่าทางอาหารสูง ที่มีการนำมา ใช้ได้แก่ Corallina spp. Litrothamnium spp. Porphyra spp. Jeanerettia spp. Audouinella spp. Gigartina spp. Pterocladio spp. Plocamium spp. Garcilaria spp. une Gelidium spp.

หอยเป้าสื่อแต่ละชนิดชอบสาหร่ายต่างกัน หอยเป้าสื่อในแคลิฟอร์เนียจะกินสาหร่ายสื น้ำตาล เช่น Macrocystis spp. Nereocyatis spp. Egregia spp. และ Eisenia spp. สาหร่ายสีแดง เช่น Gigartina spp. Gelidium spp. และ Plocamium สาหร่ายสีเขียว เช่น Ulva spp. ในขณะที่ ในนิวซีแลนด์ หอยเป๋าฮื้อ H. Iris และH. australis จะกิน M. pyrifera เมื่อสาหร่ายนี้มีมาก แต่ ขอบกินสาหร่ายสีแดงมากกว่า มีรายงานว่า H. iris เมื่อกิน Gracilaria spp. จะมีอัตราการเจริญ เติบโตดีทั้งระยะวัยรุ่นและวัยเจริญพันธุ์ โดยอัตราการเจริญเติบโตดีกว่าเมื่อกิน M. pyrifera ถึง 2 เท่า (Hahn, 1989) Uki (1981) รายงานว่าการเจริญเติบโตของ H. discus hanni จะดีที่สุดเมื่อ เลี้ยงด้วยสาหร่ายสีน้ำตาลใน Genus Laminaria Nie et al. (1992) รายงานว่าสาหร่ายที่เป็น อาหารของ H. discus hanni คือ Sargassum thunbergii ยกเว้นในฤดูหนาวจะกิน Sphacelaria spp.

Cladophora spp. Polysiphonia spp. Corallina spp. Uki (1981) รายงานว่าหอยเป๋าสื้อในเขตน้ำ อุ่นของญี่ปุ่นจะกิน Undaria pinnatifida Eisenia bicyclis และ Ecklononia cava ส่วนหอยใน เขตน้ำเย็นจะกิน Laminaria spp. และ U. pinnatifida เป็นหลัก Chen (1989) รายงานว่า H. diversicolor supertexta ขนาดเล็ก จะกิน Ulva spp. และ Enteromorpha spp. มากกว่า Gracilaria spp. เมื่อให้สาหร่ายเหล่านี้รวมกัน แต่เมื่อแยกให้สาหร่ายแต่ละชนิดแก่หอยเป้าสื้อ หอยที่ได้รับ Gracilaria spp. เป็นอาหารจะมีการเติบโตดีที่สุด รองมาคือ Ulva spp. และ Enteromorpha spp. ตามถ้ำคับ Koike et al. (1979) รายงานว่า H. tuberculata มีอัตราการเติบโตสูงสุด เมื่อได้รับ สาหร่าย Rhodymenia spp. รองลงมาคือ Ulva spp. และ Laminaria spp. ตามลำดับ Barkai และ Griffiths (1986) ตรวจพบว่ามีสาหร่ายถึง 18 ชนิดในกระเพาะอาหารของ H. midae ซึ่ง 56 เปอร์เซนต์จะเป็น Kelp Ecklonia maxima รองลงมาคือ Plocamium spp. พบ 21 เปอร์เซนต์ ธานินทร สิงหะไกรวรรณ (2532ก) ใช้ Garcilaria spp. เป็นอาหารของหอยเป๋าฮื้อ H. asinina

#### อาหารสำเร็จรูป (Artificial diet)

การใช้สาหร่ายมีข้อจำกัดเนื่องจากปริมาณที่ต้องมีมากพอกับความต้องการของหอย เป๋าฮื้อ ทำให้ต้องหาแหล่งเพาะเลี้ยงที่อยู่ใกล้กับแหล่งสาหร่าย แต่สาหร่ายเหล่านี้จะมีมากในบาง ฤดู ทำให้อาหารขาดแคลนและเป็นอุปสรรคในการคำเนินการเพาะเลี้ยง การใช้อาหารสำเร็จรูปจะ สามารถลดข้อจำกัดต่างๆเนื่องจากการใช้สาหร่ายลง เพราะอาหารสำเร็จรูปเหล่านี้จะเก็บได้นาน อีกทั้งมีคุณค่าอาหารครบและราคาถูกกว่าสาหร่ายขนาดใหญ่ และยังทำให้สามารถเลี้ยงหอยได้ใน ความหนาแน่นสูงโดยใม่ส่งผลต่อการลดการเจริญเติบโต (Hahn, 1989)

อาหารสำเร็จรูปจะประกอบไปด้วยโปรตีน ไขมัน คาร์โบไฮเดรตในสัดส่วนที่พอเหมาะ ถ้าคาร์โบไฮเดรตไม่เพียงพอในอาหาร หอยจะเผาผลาญโปรตีนที่มีอยู่ให้เป็นพลังงานแทน แม้ว่า เราสามารถเพิ่มปริมาณโปรตีนในสูตรอาหาร แต่วัตถุดิบที่เป็นแหล่งโปรตีน เช่น เคซีนจะมีราคา แพงทำให้เกิดการสูญเปล่าและเพิ่มด้นทุนการเลี้ยง ปัจจุบันมีการใช้ fish silage ซึ่งมีราคาถูก เป็นแหล่งโปรตีนทดแทนเคซีนในอาหารที่ใช้เลี้ยงหอยเป้าฮื้อในประเทศเม็กซิโก (Viana et al., 1993) นอกจากจะพิจารณาสัดส่วนขององค์ประกอบหลักเหล่านี้ในสูตรอาหารแล้ว การให้อาหาร สำเร็จรูปในการเลี้ยงหอยเป้าฮื้อจะต้องพิจารณาความคงตัวของอาหารในน้ำด้วยซึ่งอย่างน้อยอาหาร ควรอยู่ได้นาน 24 ชั่วโมงที่อุณหภูมิสูงสุดของน้ำเนื่องจากอุณหภูมิจะมีผลต่อการสลายตัวของ

อาหาร อาหารควรอยู่ใต้นาน 2-4 วันที่อุณหภูมิ 10-20 องศาเซลเซียส คุณภาพอาหารจะเปลี่ยน แปลงถ้าอยู่ในน้ำนานเกินไป การให้ควรเป็น 2 วันต่อครั้งที่อุณหภูมิ 15 องศาเซลเซียส และ ให้วันละครั้งที่อุณหภูมิสูงกว่านี้ การให้อาหารสำเร็จรูปจึงควรมีการดูแล และควรควบคุมปริมาณ เนื่องจากอาหารที่เหลือจากการกินจะส่งผลต่อคุณภาพน้ำ โดยทั่วไป รูปร่างอาหารมักจะกลม และแบนเพื่อให้สะดวกต่อการกินของหอย มักจะมีเส้นผ่าศูนย์กลาง 10-15 มิลลิเมตรและหนา 1-2 มิลลิเมตร (Hahn, 1989)

ในการผลิตอาหารสำเร็จรูป จะต้องมีการนำวัตถุดิบอาหารมาผ่านกระบวนการบด การ ใช้ความร้อน (cooking) การปรับสภาพเพื่อการเก็บรักษา (ensiling) เพื่อทำให้มีลักษณะเหมาะสม ต่อการกินของหอยเป้าฮื้อ ซึ่งกรรมวิธีเหล่านี้บางครั้งทำให้สูญเสียคุณค่าทางอาหาร ไปบางส่วน และประสิทธิภาพของอาหารลดลง (Fallu, 1991) ในสูตรอาหารสำเร็จรูปจะประกอบไปด้วย โปรตีน คาร์โบไฮเครต และไขมัน ซึ่งรวมเข้าค้วยกันค้วยสารเชื่อม (binder) และเติมวิตามินและ แร่ธาตุ และอาจมีการเติมสารคึ่งคูค (attractants) ลงไปด้วย

### โปรตีน

โดยทั่วไปในอาหารของหอยเป้าฮื้อจะผลิตให้มีระดับโปรตีนประมาณ 30 เปอร์เซนต์ ซึ่งนับว่ามากสำหรับสัตว์กินพืช มีรายงานว่า H. discus hanni มีการเจริญเติบโตสูงสุดเมื่อให้ อาหารที่มีระดับโปรตีน 25 เปอร์เซนต์ หน้าที่ของโปรตีนเกี่ยวข้องกับการเจริญเติบโต ซ่อมแซม ส่วนที่สึกหรอ สร้างฮอร์โมนและเอนใซม์ และส่วนที่เกี่ยวข้องกับการสืบพันธุ์ แหล่งของโปรตีน มีทั้งจากพืชและจากสัตว์ โดยทั่วไปใช้ปลาป่นเป็นแหล่งโปรตีน แต่มีการทดลองพบว่าเคซีนใช้เป็น แหล่งโปรตีนในอาหารหอยเป้าฮื้อชนิด H. discus hanni (Uki et al., 1985b) ที่ดีกว่าปลาป่น แต่ เคซีนมีราคาแพง เพื่อเป็นการลดด้นทุนการผลิตอาหารจึงมีการนำกากถั่วเหลือง กระดูกป่น เลือด ป่น ยืสต์ และ corn gluten meal มาใช้เป็นแหล่งโปรตีนทดแทน แต่แหล่งโปรตีนบางอย่างอาจ ทำให้น้ำเสียได้ หรือทำให้เกิดการบวมในตัวหอย หรือไปยับยั้งการเจริญเติบโต เนื่องจากสัดส่วน ของกรดอะมิโนไม่ครบถ้วน ควรที่จะมีการพิจารณาการเลือกแหล่งโปรตีนในสูตรอาหารของหอย

ไขมัน

ไขมันเป็นสารอินทรีย์ (organic) ซึ่งจัดอยู่ในจำพวกเอสเทอร์ (ester) เกิดจากปฏิกิริยา

ของแอลกฮอลล์และกลีเซอรอล (alcoholglyceral) กับกรคไขมัน (fatty acids) ใขมันที่แท้จริง หรือไตรกลีเซอไรด์ (triglyceride) เป็นโมเลกุลประกอบไปด้วย 2 ส่วนคือ กลีเซอรอล (glyceral) และกรดใขมัน กลีเซอรอลเป็นส่วนที่ร่างกายสร้างเองได้ ทำหน้าที่เป็นแกนกลางให้กรดไขมันมา เกาะอยู่ ในแต่ละอณูของใตรกลีเซอไรด์จะประกอบไปด้วยกลีเซอรอล 1 ตัว และกรดใขมัน 3 ตัว เสมอ ซึ่งกรดไขมัน 3 ตัวนี้จะเหมือนหรือต่างกันก็ได้ ทำให้ไตรกลีเซอไรด์แต่ละตัวต่างกัน ใน อาหารประเภทไขมันจะประกอบไปด้วยใตรกลีเซอไรด์หลายตัว และหลายแบบแล้วแต่ชนิดของ กรดไขมันและชนิดน้ำมันนั้น (ตารางที่ 3)

กรคใขมันแบ่งออกได้เป็น 2 ชนิด คือกรคไขมันชนิดอิ่มตัว (saturated fatty acids) และกรดใขมันชนิดไม่อิ่มตัว (unsaturated fatty acids)

1. กรดไขมันชนิดอิ่มตัว เนื่องจากการ์บอนอะตอมทุกอะตอมจับกับการ์บอนอะตอม อื่นและไฮโครเจนจนเต็มตัว ทำให้โมเลกุลของมันไม่สามารถรับไฮโครเจนได้ เป็นกรดไขมันที่ ในโมเลกุลมีโซ่คาร์บอนสั้นและใม่มีพันธะคู่ จึงทำให้มีจุดหลอมเหลวสูง (มากกว่า 60 องศา เซลเซียส) เป็นสาเหตุที่ทำให้กรดไขมันชนิดนี้จะแข็งตัวที่อุณหภูมิห้อง น้ำมันที่มีกรดไขมันชนิด นี้อยู่มากจะอยู่ในสภาพเป็นไข และแข็งตัวเมื่ออุณหภูมิต่ำลง เช่นน้ำมันหมู น้ำมันมะพร้าว เป็นต้น

2. กรดใจมันชนิดไม่อิ่มตัว เป็นกรดไขมันที่สามารถรับไฮโครเจนได้อีก และบีโซ่ คาร์บอนยาว มีพันธะคู่อยู่ในโมเลกุล ตั้งแต่ 1-6 คู่ ในกรณีที่มีพันธะคู่หลายตัวอยู่ในโมเลกุล เดียว จะเรียกว่า Poly Unsaturated Fatty Acids (PUFA) กรดไขมันชนิดนี้จะมีจุดหลอมเหลวต่ำ ซึ่งขึ้นกับจำนวนคาร์บอนอะตอม และพันธะคู่ในโมเลกุล

โดยทั่วไป กรดไขมันไม่อิ่มตัวจะอยู่ในสภาพของเหลวที่อุณหภูมิห้อง น้ำมันที่มี องค์ประกอบของกรดใขมันที่ไม่อิ่มตัวอยู่สูง เช่นน้ำมันพืชต่างๆ และน้ำมันที่ได้จากสัตว์น้ำ ได้แก่ น้ำมันปลา น้ำมันตับปลา น้ำมันตับปลาหมึก เหล่านี้ สัตว์น้ำไม่สามารถย่อยและนำไปใช้ ใต้มากนัก เนื่องจากอุณหภูมิของร่างกายซึ่งใกล้เคียงกับอุณหภูมิน้ำที่ค่อนข้างต่ำ ดังนั้นกรด ใขมันที่จำเป็นต่อการคำรงชีวิตของสัตว์น้ำจะเป็นกรดไขมันชนิดไม่อิ่มตัว

กรดใขมันไม่อิ่มตัวที่เป็นองค์ประกอบของสัตว์น้ำส่วนใหญ่มีอยู่ 3 กลุ่ม ได้แก่

ก. กลุ่มกรดไอลีอิก (Oleic acid family) หรือ กลุ่มโอเมก้า-9 (n-9 หรือ  $\omega$ -9) กรด ใขมันที่เป็นต้นกำเนิดของตัวอื่นในกลุ่มนี้ใต้แก่กรดโอลีอิก (Oleic acid, 18:1 n-9) พบมากในน้ำ มันของสัตว์บก เช่นน้ำมันหมู น้ำมันวัว

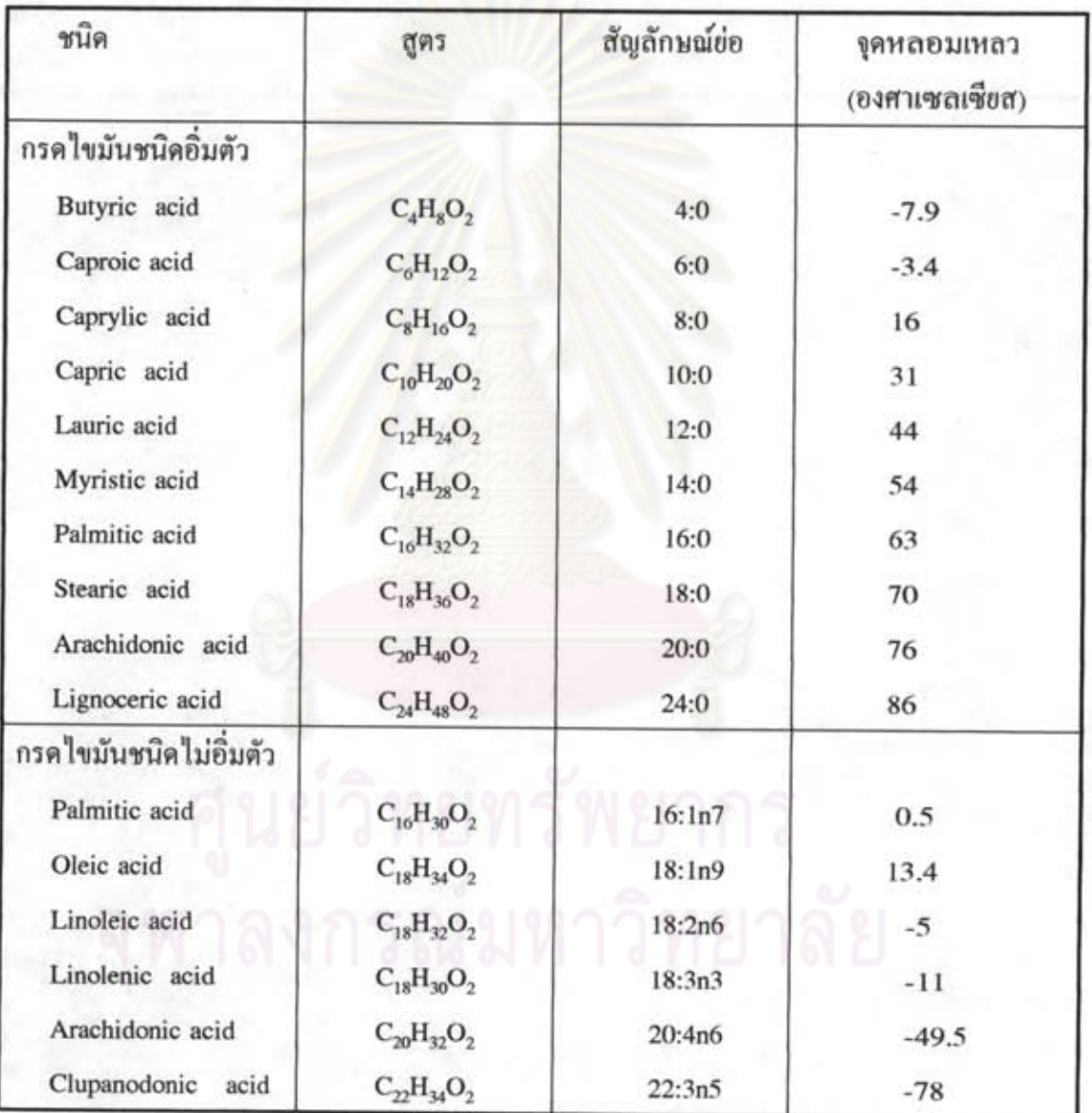

ตารางที่ 3 ชนิดของกรดใขมันที่เป็นองค์ประกอบของไขมัน"้

ั้ อรวินท์ โทรกี และประชา บุญญสิริกูล (2529)

ข. กลุ่มกรดลิโนลีอิค (Linoleic acid family) หรือกลุ่มโอเมก้า 6 (n-6 หรือ  $(0.6)$ กรดใขมันที่สำคัญในกลุ่มนี้ มีกรดลิโนลีอิก (Linoleic acid, 18:2 n-6) และกรดอะราคิโดนิก (Arachidonic acid, 20:4 n-6) ซึ่งสัตว์บกและปลาบางชนิดสามารถสร้างกรดอะราคิโดนิคได้จาก กรดลิโนลีอิค กรดไขมันกลุ่มนี้พบมากในน้ำมันพืชทั่วไป เช่นน้ำมันถั่วเหลือง น้ำมันข้าวโพด ซึ่งมีกรคลิโนลีอิคประมาณ 50 เปอร์เซนต์ รองมาได้แก่ น้ำมันรำ และน้ำมันถั่วลิสงซึ่งมีกรดลิโน-ลีอิคอยู่ในเกณฑ์ร้อยละ 31-37

ค. กลุ่มกรดลิโนลีนิค (Linolenic acid family) หรือกลุ่มโอเมก้า 3 (n-3 หรือ 00-3) กรดไขมันที่สำคัญในกลุ่มนี้ มีกรดลิโนลีนิค (Linolenic acid, 18:3 n-3) กรดอีพีเอ (Eicosapentanoic acid-EPA, 20:5 n-3) และกรดดีเอชเอ (Docoxahexaenoic acid-DHA, 22:6 n3) อนึ่งกรดไขมันที่มีจำนวนการ์บอนอะตอมมากกว่า 20 อะตอม ขึ้นไป จะเรียกว่าโอเมก้า-3 ฮิวฟา (0-3 HUFA หรือ 00-3 Highly Unsatuarated Fatty Acid) ซึ่งประกอบไปด้วยกรดอีพีเอ และ กรดลิโนลีนิกพบมากในวัชพืชน้ำ สาหร่ายน้ำจืด น้ำมันข้าวโพด น้ำมันถั่วเหลือง กรดดีเอชเอ น้ำมันลินสีด (เป็นน้ำมันจากเมล็ดต้นแฟกซ์) ส่วนกรดไขมันโอเมก้า-3 ฮิวฟา พบมากในน้ำมัน สัตว์น้ำโดยทั่วไปโดยเฉพาะในสัตว์ทะเล เช่นน้ำมันตับปลาคอด มี 20-25 เปอร์เซนต์ น้ำมันปลา ซาร์คีน มี 20-25 เปอร์เซนต์ น้ำมันตับปลาหมึก มี 25-30 เปอร์เซนต์และน้ำมันปลาพอลลอก มี 12-20 เปอร์เซนต์ เป็นต้น

อาหารสำเร็จรูปของสัตว์น้ำโดยปกติจะมีปริมาณใขมันประมาณ 5 เปอร์เซนต์หรือน้อย กว่านั้นแล้วแต่แหล่งของใขมันที่ใช้ แม้ว่าปริมาณดังกล่าวอาจน้อยเมื่อเทียบกับสารอาหารตัวอื่น แต่มีความสำคัญเนื่องจากหน้าที่ของไขมันจะไปเป็นแหล่งพลังงานที่สำคัญ และยังเป็นแหล่ง ของกรคไขมันที่จำเป็นที่ร่างกายของสัตว์น้ำไม่สามารถสังเคราะห์เองได้และส่งผลต่อการดำรงชีวิต ของสัตว์น้ำ กรดไขมันที่จำเป็นนี้เป็นต้นกำเนิดของ Prostaglandin และเป็นส่วนประกอบของ ฟอสโฟลิปิด (Phospholipids)ที่เป็นส่วนหนึ่งของผนังเซล และเป็นสื่อนำกรดไขมันชนิดอื่นๆไป ยังตับ ลำใส้ และส่วนอื่นๆของร่างกาย ในแหล่งของโปรตีนจะพบว่ามีใขมันอยู่แต่ โดยมากใม่ให้ ความสนใจ กับปริมาณใจมันคังกล่าว การให้อาหารที่ไม่มีใจมันหรือขาคกรดไขมันที่จำเป็น จะทำให้การเจริญเติบโตลดลง การเติม 20: 4 n-6 หรือ 00-3 HUFA ลงในอาหาร จะเพิ่มน้ำหนัก และ FCE (Feed Conversion Efficiency) Uki et al. (1986b) รายงานว่า H. discus hanni ค้องการ 00-3 และ 00-6 เป็นกรดไขมันที่จำเป็น โดยความต้องการปริมาณ 00-3 HUFA 1 เปอร์เซนต์ของ 5 เปอร์เซนต์ของไขมันที่ใส่ลงในอาหาร

# คาร์โบไฮเครต

เป็นอาหารที่ให้พลังงานรองจากใจมัน แต่ไม่ค่อยมีความสำคัญมากนัก ในสูตรอาหาร อาจมีการเติมแป้งหรือ เดกซ์ทริน (dextrin) ปริมาณที่เติมอาจเป็น 5-30 เปอร์เซนต์ของปริมาณ อาหารทั้งหมด คาร์โบไฮเดรตอาจใช้เป็นสารเชื่อม (binding agent) เช่น sodium alginate ซึ่ง นอกจากจะใช้เป็นแหล่งพลังงานในอาหารของหอยเป๋าฮื้อยังใช้เพื่อให้อาหารมีความคงตัวเมื่ออยู่ใน น้ำ (Hahn, 1989)

# แร่ธาตุและวิตามิน

แม้ว่าปกติในน้ำทะเลจะมีแร่ธาตุและโลหะปริมาณน้อยอยู่แล้ว และสัตว์น้ำจะได้รับ สารอาหารเหล่านี้โดยวิธีการ active transport แต่มักจะมีการเติมลงไปในอาหารประมาณ 5 เปอร์เซนต์ของอาหารทั้งหมดเนื่องจากแร่ธาตุบางชนิด เช่น แคลเซียม มีความสำคัญต่อการสร้าง กระดูก (De Silva และ Anderson, 1995) และเนื่องจากเปลือกของหอยเป้าฮื้อที่ถูกทำลายเนื่องจาก ศัตรู เช่น ดาวทะเล เพรียง หรือฟองน้ำบางชนิด จำเป็นที่จะต้องใช้แร่ธาตุเหล่านี้ในการซ่อมแซม เปลือก (Hahn,1989) ส่วนวิตามินสัตว์น้ำไม่สามารถสังเคราะห์ได้เองจึงมักจะเติมลงไปในสูตร อาหาร

### สารคึงคุค (attractant)

การเติมสารดึงดูดลงในอาหารเพื่อกระดุ้นให้หอยกินอาหาร อาจโดยการเติมสาหร่าย แห้งชนิดที่หอยชอบผสมในอาหาร หรือโดยการเติมสารอินทรีย์บางอย่างลงไป นอกจากนี้อาจใช้ พวกโปรตีน - กรดไขมัน กรดอะมิโน กรดนิวคลีอิคบางชนิดเป็นสารดึงดูดในอาหารสัตว์น้ำ (Harada et al., 1984) (คารางที่ 4) Harada และ Kawasaki (1982) ทคสอบอิทธิพลของสารคึงคูค จากสาหร่ายทะเลต่อหอยเป้าสื้อ H. discus พบว่าหอยชอบกินสาหร่ายสีน้ำตาลมากกว่าสาหร่ายสี เขียว และสาหร่ายสีแดง Sakata และ Ina (1985) และ Harada และ Akishima (1985) เชื่อว่า อาหารของหอยเป้าสื่อชนิด H. discus ควรจะมีการเดิมสารดึงดูด โดย Sakata และ Ina (1992) สกัด Undaria pinnatifida ซึ่งเป็นสาหร่ายสีน้ำตาล และพบว่าสารดึงดูดที่สำคัญของ H. discus กื๊อ digalactosyldiacylglycerol (DGDG) และ phosphatidylcholine (PG)

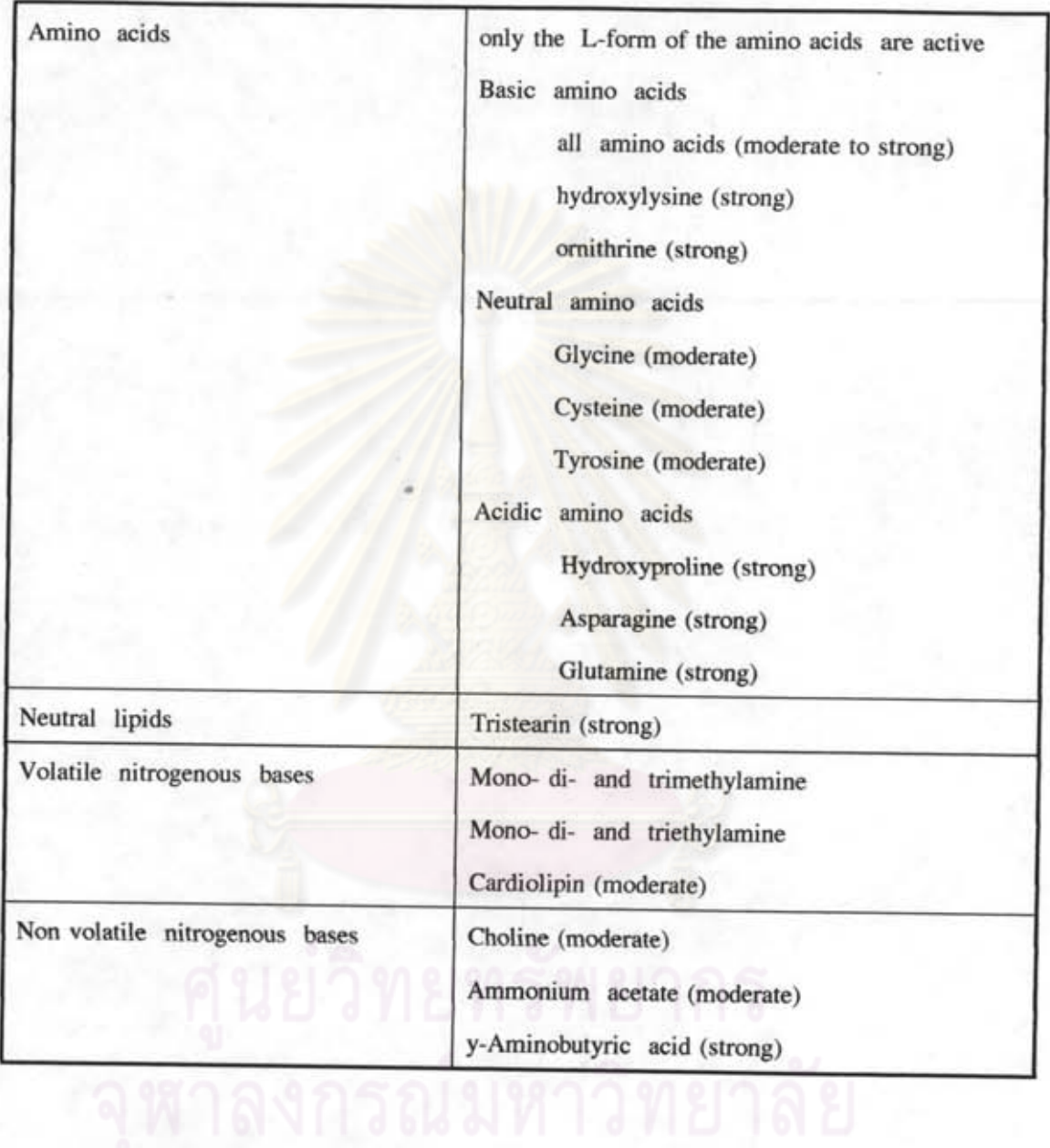

ตารางที่ 4 ชนิดของสารดึงดูด (Feeding attractants) ที่ใช้ในอาหารหอยเป้าฮื้อ (Hahn, 1989)

มีการใช้อาหารสำเร็จรูปในการเลี้ยง H. discus, H. discus hannai และ H. sieboldii ใน โคยจะเริ่มใช้เมื่อหอยมีขนาด 5-8 มิลลิเมตร หรือเมื่อมีการย้ายหอยออกจากแผ่นล่อที่มี พี่ปน ใดอะตอม อาหารสำเร็จรูปที่มีการผลิตจะใช้แหล่งโปรตีนจากปลาป่น และถั่วเหลืองป่น และ พบว่าให้ผลในการเจริญเติบโตได้ดีเช่นกัน Viana et al. (1993) รายงานการเปรียบเทียบการใช้ อาหารสำเร็จรูปกับสาหร่ายในการเลี้ยงหอยเป้าฮื้อ H. fulgens พบว่าการใช้อาหารสำเร็จรูปมื ประสิทธิภาพคีกว่า โดยอาหารสำเร็จรูปที่ทำจากปลาป่นและเคซีนจะให้การเจริญเติบโตที่ดีกว่าเมื่อ ให้ M. pyrifera เป็นอาหาร Nie et al. (1986) รายงานการเลี้ยง H. discus hannai ขนาด 13-16 มิลลิเมตรด้วยอาหารสำเร็จรูป จะมีอัตราการเจริญเติบโตเฉลี่ย 0.14 มิลลิเมตรต่อวันซึ่งมากกว่าเมื่อ เลี้ยงด้วยสาหร่าย L. japonica 1.78 เท่า โดยที่คุณภาพเนื้อหอยเป๋าฮื้อที่เลี้ยงด้วยอาหารสำเร็จรูป จะมีโปรตีนสูง และมีน้ำน้อย และหอยเป้าฮื้อที่กินอาหารสำเร็จรูปจะมีอัตราการกินลดลงกว่าเมื่อ ใช้สาหร่ายเป็นอาหาร เนื่องจากมีโปรตีนสงและมีปริมาณน้ำน้อย ในต่างประเทศ เช่นประเทศ ฝรั่งเศส มีการนำอาหารสำเร็จรูปมาใช้แทนสาหร่ายตั้งแต่ปี 1977 โดยใช้ในการเลี้ยงหอยเป๋าฮื้อ H. tuberculata อายุ 1-3 เดือน อาหารดังกล่าวทำจากกากถั่วเหลือง ธัญพืช lactoserum แร่ธาตุ วิตามินรวม และ antioxidant ประกอบด้วยโปรตีน 21 เปอร์เซนต์ ไขมัน 3.5 เปอร์เซนต์ เซลลูโลส 3.5 เปอร์เซนต์ แร่ธาตุ 17 เปอร์เซนต์และมีความชื้น 9-10 เปอร์เซนต์ (Hahn, 1989) Uki et al. (1985a) เลี้ยงหอยเป๋าสื้อ H. discus hannai ด้วยอาหารสำเร็จรูปที่มีเคซีน 30 เปอร์เซนต์ โซเดียมอัลจิเนต 20-30 เปอร์เซนต์ น้ำมัน 5 เปอร์เซนต์ (น้ำมันถั่วเหลืองต่อน้ำ มันตับปลาพอลลอก = 3:2+วิตามินอี 1 เปอร์เซนต์) แร่ธาตุ 4 เปอร์เซนต์ วิตามินรวม 1.5 เปอร์เซนต์ และเซลลูโลส 5 เปอร์เซนต์ จะทำให้หอยเป้าฮื้อมีการเจริญเติบโตดีที่สุด

Uki และ Watanabe (1992) สรุปว่าสูตรอาหารที่เหมาะสมในการเลี้ยงหอยเป้าฮื้อได้แก่ อาหารที่มีโปรตีน 28 เปอร์เซนต์ "ไขมัน 5 เปอร์เซนต์ และแร่ธาตุ 8 เปอร์เซนต์

สำหรับการทดลองอาหารที่ใช้เลี้ยงหอยในประเทศไทย ธานินทร สิงหะใกรวรรณ (2534 ข) ทคลองใช้อาหารสำเร็จรูปจากญี่ปุ่นทดแทนสาหร่าย G. salicornia การเลี้ยงหอยเป้าฮื้อ H. asinina อายุ 5 เดือนขนาดความยาว 17-35 มิลลิเมตรเป็นเวลา 120 วัน โดยอัตราการเติบ โตเท่ากับ 101.9 เปอร์เซนต์ต่ำกว่าเมื่อใช้สาหร่ายในการเลี้ยง ซึ่งมีอัตราการเติบโตเท่ากับ 128.12 เปอร์เซนต์ หอยเป้าสื้อที่ได้รับอาหารสำเร็จรูปมีอัตรารอดไม่แตกต่างจากหอยที่ได้รับสาหร่ายเป็น และสรุปว่าสามารถใช้อาหารสำเร็จรูปในการเลี้ยงหอยใด้คีกว่าการใช้ อาหารอย่างมีนัยสำคัญ สาหร่าย E. intestinalis

### <u>ศัตรูและ โรคของหอยเป๋าฮื้อ</u>

ศัตรูในธรรมชาติของหอยเป้าฮื้อใต้แก่ ปลาหมึก (Tegner และ Butler, 1985) ปลา ใหลทะเล หอยฝาเดียว ดาวทะเล และปู นอกจากนี้มีพวกที่เป็นคู่แข่งในการกินอาหาร ได้แก่ เม่นทะเล ปลากินพืช ใส้เดือนทะเลบางชนิด (Uki, 1984)

Crofts (1929) ศึกษาจากตัวอย่างของ H. tuberculata ที่เก็บจากธรรมชาติ  $W11$ Trematode และ Cyst ของ Parasite บางชนิดในช่องว่างระหว่างกระเพาะ (digestive gland) และอวัยวะเพศ (Testis)

Lester และ Davis (1981) รายงานว่าพบโปรโตซัวชนิด Perkinsus spp. ใน H. ruber

O'donoghue et al. (1991) รายงานว่าพบ Perkinsus olseni ในหอยเป้าสื่อในเขตใต้ ของออสเตรเลียชนิด H. ruber และ H. laevigata

Hamilton (1984) และ Ebert และ Houk (1984) รายงานว่าการตายของหอยเป๋าสื่อใน ช่วงตัวอ่อน เกี่ยวข้องกับแบคทีเรียชนิด Vibrio spp.

การควบคุมสภาวะแวดล้อมให้คี่จะช่วยลดอัตราการเกิดโรคได้ เช่นการลดความเครียด ซึ่งอาจเกิดจากการขาดแคลนอาหาร ความหนาแน่นในระบบการเลี้ยงที่มากเกินไป การบาดเจ็บ นอกจากนี้การทำความสะอาคบ่อเลี้ยงด้วยการใช้คลอรีน หรือไฮโปคลอไรท์ การใช้น้ำที่ผ่าน การกรอง หรือการใช้รังสียูวีเพื่อลดความเข้มข้นของเชื้อโรคให้น้อยลง และอาจมีการใช้ยา ปฏิชีวนะเช่น Dipterex, Neomycin sulfate แต่การใช้ควรมีความรอบคอบเพราะอาจเป็นอันตราย ต่อหอยใต้เช่นกัน (Hahn, 1989)